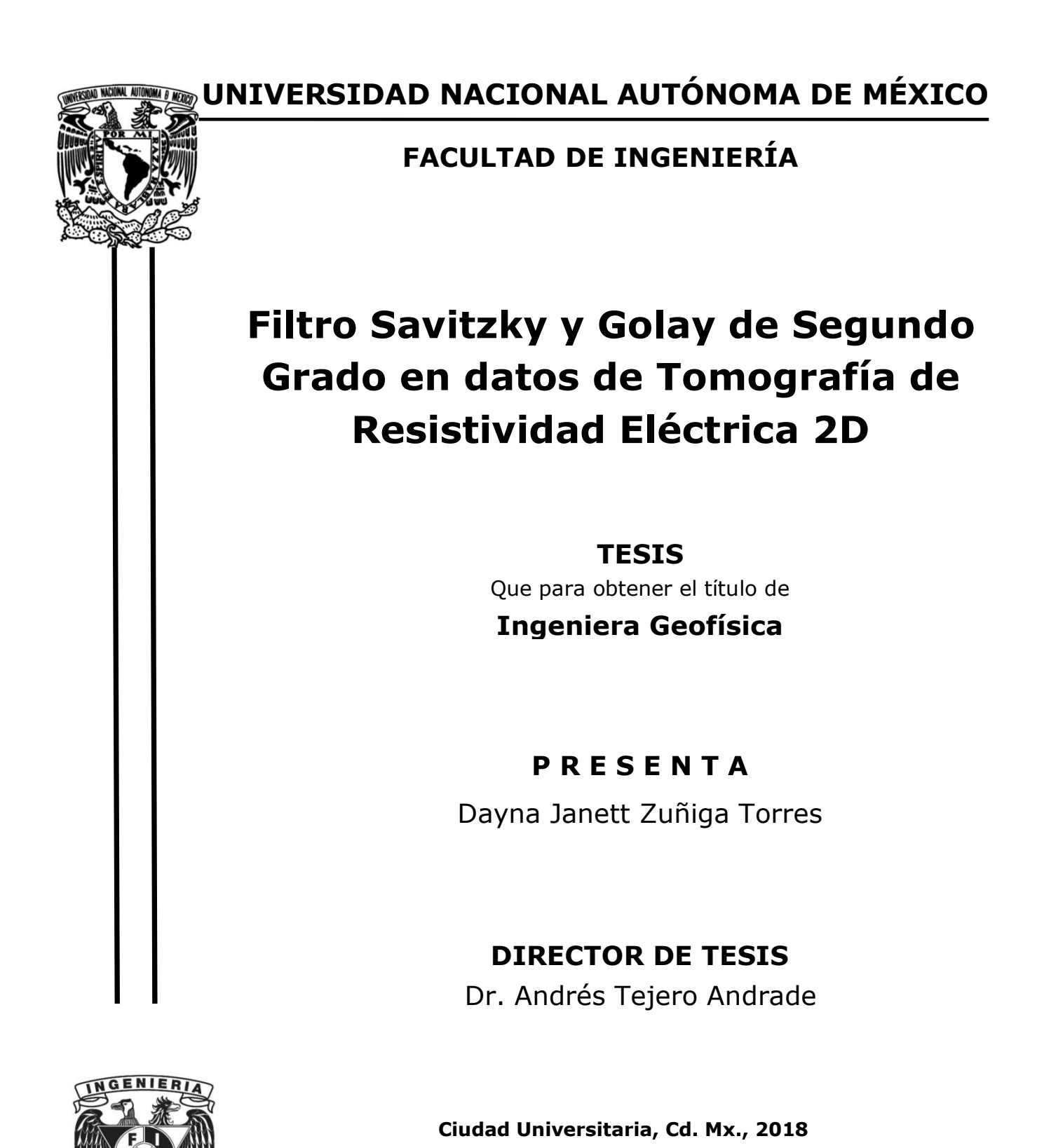

Para mis Padres

# ADRIANA y ROBERTO,

por su apoyo y amor incondicional, a mi madre por ser la mejor consejera y amiga, pero, sobre todo, el pilar principal en mi vida.

## **Agradecimientos**

Al Maestro Esteban Hernández quien es un gran profesionista y ejemplo que seguir, por ser mi "papa" Académico desde el Servicio Social y apoyarme en todo momento desde entonces en mi vida académica. Por brindarme un espacio de trabajo para la realización de este proyecto y darme la oportunidad de adquirir experiencia en campo al integrarme en distintos proyectos. Por convertirse en un gran amigo.

Al Dr. Andrés Tejero por compartir conmigo su conocimiento con paciencia y pasión, por darme la oportunidad de desarrollar este trabajo con él y apoyarme a cada momento, es una gran persona y excelente profesionista.

Al equipo de Exploración Geofísica, al Dr. René Chávez, el Mtro. Gerardo Cifuentes y a "Mou", por ayudarme en este proyecto compartiéndome conocimiento y experiencias.

A la Universidad Nacional Autónoma de México, por todas las oportunidades que me ha dado en la vida académica, deportiva y personal.

A la Facultad de Ingeniería que fue mi segunda casa y donde conocí grandes amigos y a los mejores profesores.

Al Instituto de Geofísica que fue parte importante de mi formación profesional con conferencias, cursos y oportunidad de desarrollo de proyectos.

A mis padres y hermano que siempre han estado pendientes de mí, celebrando logros y apoyándome en los malos momentos.

A Hazel González por estar conmigo en cada momento del desarrollo de este trabajo, porque incluso participó en él. Por hacer todo más sencillo y ayudarme a crecer en todos los ámbitos de mi vida. Por todo el amor, felicidad y paciencia que me ha brindado.

A mi familia, en especial a mis tías Teresa Torres y Gabriela Uribe porque son parte importante de este logro al apoyarme a lo largo de la Carrera.

A mi gran amigo Baruch, porque siempre está cuando más lo necesito.

A Jesús Pineda "Chichito" por ser siempre un gran amigo.

A Diego Quiroz, por todos sus consejos y Amistad que me ha dado desde mi Servicio Social.

A mis amigos "Los Godis" porque siempre es bueno un des estrés y porque fuimos un gran equipo.

## **Contenido**

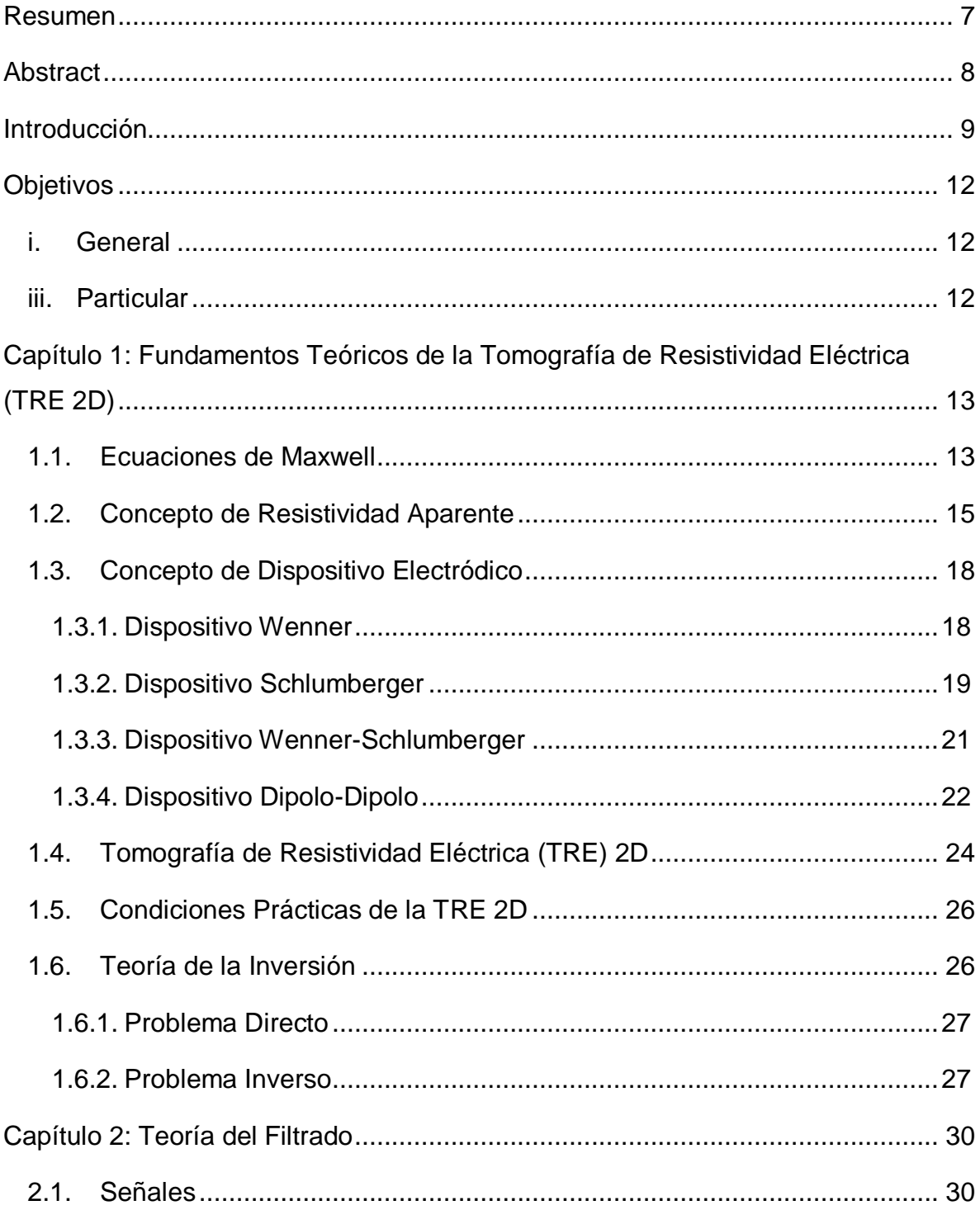

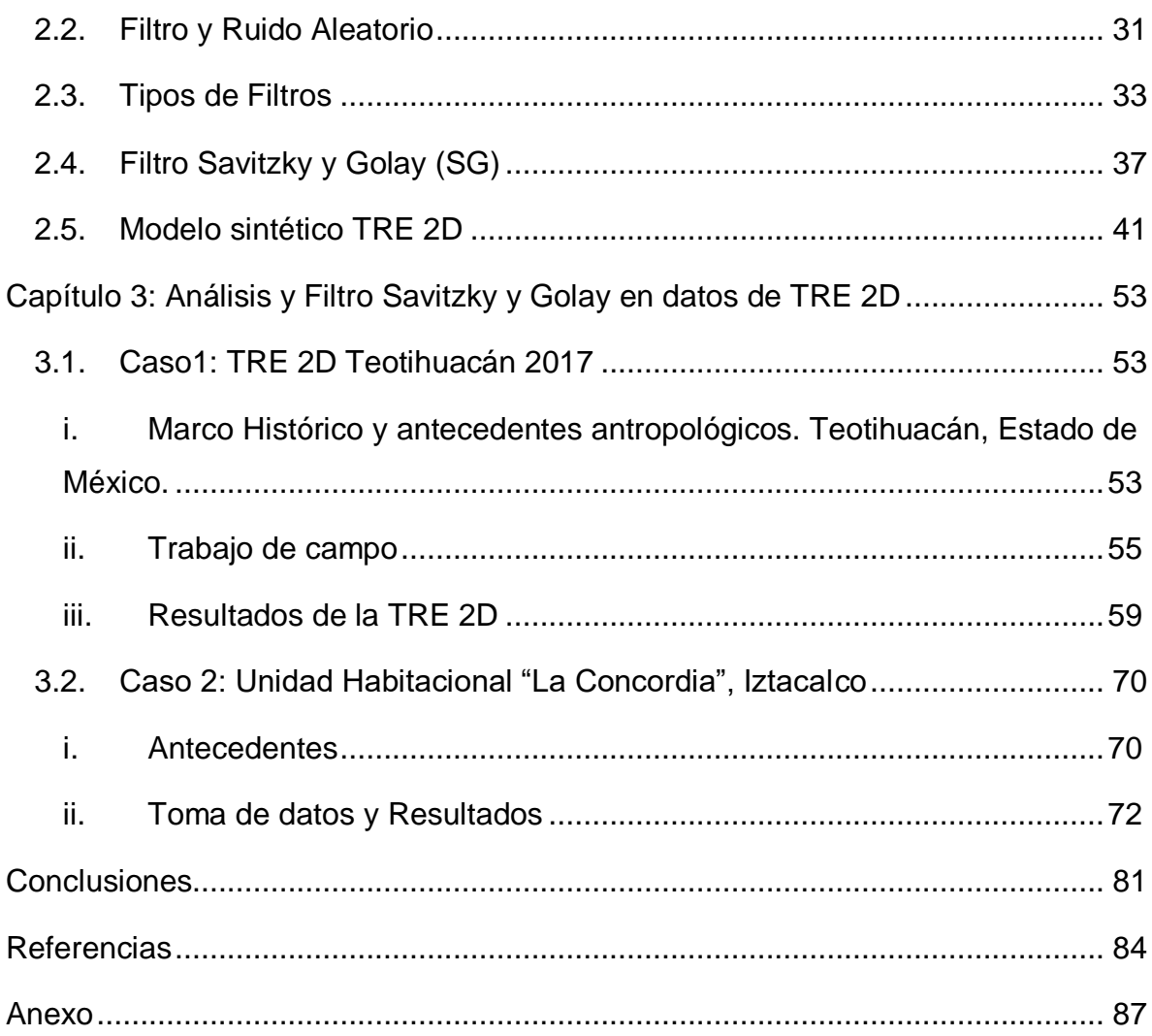

## <span id="page-6-0"></span>**Resumen**

A diferencia de la prospección sísmica, en la Tomografía de Resistividad Eléctrica 2D, el número de datos es menor, por lo que los métodos de filtrado fundamentados en la teoría de Fourier arrojan resultados de menor calidad.

En el presente escrito se trata a la señal de TRE 2D con el filtro Savitzky y Golay para un polinomio de segundo grado considerando cinco puntos. El Filtro fue probado en datos sintéticos, asimismo, se presentan dos casos de estudios reales bajo condiciones geológicas y objetivo de estudio distintos entre sí.

En el desarrollo de este trabajo, se presenta la forma en que se obtuvieron los coeficientes para las condiciones propuestas del filtro. Después se prueba el filtro Savitzky y Golay en un modelo sintético al que se le agregan diferentes porcentajes de ruido con ayuda del programa EarthImager®, posteriormente, se muestran las imágenes obtenidas después de haber filtrado el modelo con cada porcentaje de error agregado a los datos y se observa la respuesta de los mismos con filtro Savitzky y Golay directamente en el perfil geo-eléctrico generado y en la curva de resistividades. Finalmente, se prueba el filtro con datos reales obtenidos en dos zonas diferentes y con distintos objetivos de estudio.

Se demuestra que el filtro trabaja adecuadamente en datos con un contenido de ruido menor al 20%. También, se comprueba que, aunque el porcentaje de ruido rebase los límites de trabajo del filtro es capaz de mejorar en cierta medida los datos, aun así, no se podría hacer una correcta interpretación de ellos. Pese a la eficiencia que muestra el filtrado con Savitzky y Golay, se observan algunas desventajas en el proceso, por ejemplo, la alteración de la curva en los extremos en algunos de los casos que se presentan en este trabajo.

## <span id="page-7-0"></span>**Abstract**

Unlike the seismic survey, in the Electrical Resistivity Tomography 2D, the number of data is lower, in consequence the filtering methods based on the Fourier theory can be with low quality, by further softening the resistivity curve.

In the present text it is the processing of Electrical Resistivity Tomography 2D with the Savitzky and Golay filter for a five points second-degree polynomial. The filter is tested in synthetic data and is also analyzed in field study cases with different objectives and geological conditions.

For the development of this work, the way in which the coefficients for the proposed conditions were obtained will be presented, in order to test the Savitzky and Golay filter in a synthetic model to which different percentages of error applied with the help of the EarthImager® commercial software, then show the images obtained are shown after having filtered the model with each error percentage added to the data and observe the data response to the Savitzky and Golay filter in the geoelectric profile and resistivity curve. Then, we will proceed to test the filter with real data obtained in two different areas and with different study objectives.

Is demonstrated that filtering works satisfactory in contaminated data with about 20 percent of noise. Also, is probated that even if noise is more than the accepted to the filtering, this one can optimize the noisy data, never the less, the profile results cannot be well interpreted. The Savitzky and Golay filter has disadvantages, for example, the change in the limit data, it can be seen in some resistivity curves of this paper.

## <span id="page-8-0"></span>**Introducción**

En el tratamiento de señales es importante contar con un filtro eficaz, y para ello también debemos conocer el alcance del mismo para los datos con los que se cuentan. En el presente escrito se estudia y se pone a prueba el filtro propuesto por A. Savitzky y M. J. Golay en 1964 (Matt, 1997), quiénes lo formularon para datos de estudios químicos, pero que finalmente se trata de una función continua que suaviza datos observados, sin perder aspectos importantes de la curva. Además, ha sido utilizado en el filtrado de datos batimétricos con diferentes parámetros a los que se presentan en este trabajo (Bautista, SF).

A diferencia de la prospección sísmica, por ejemplo, en la Tomografía de Resistividad Eléctrica (TRE) 2D, no se obtienen grandes volúmenes de datos, por lo que los métodos tradicionales de filtrado fundamentados en la teoría de Fourier pueden ser inadecuados, al suavizar la curva, los cuales eliminan aspectos como los máximos o mínimos y con ello se pierde información relevante de las anomalías eléctricas. El filtro Savitzky y Goaly tiene la opción de usarse con una menor cantidad de datos, pues se deduce como un filtro polinomial al aplicar la técnica de mínimos cuadrados. Los filtros utilizados para realzar las características de una TRE pueden ser múltiples y variados, en función de la operación utilizada en el filtrado (Sanjit, 2006).

Se han venido utilizando los filtros que los programas comerciales ofrecen como en la paquetería de EarthImager 2D, programa en el cual lo más común es usar el rango de resistividades según la respuesta observada en el histograma de distribución estadística de los datos adquiridos. En la tesis de Aguirre y Esteves (Aguirre, Esteves, 2014) se utilizaron distintos filtros, como el filtro de mediana, móvil ponderado y sin ponderar.

En este trabajo se propone el uso de este filtro alternativo, debido a la facilidad de su aplicación, ya que, la cantidad de datos con los que se haga el filtrado puede variarse en función de la cantidad de datos con los que se cuente del estudio. Para el caso de la presente tesis, se planteó el uso de una función de segundo grado, considerando 5 puntos de la función a filtrar y bajo la condición que las muestras sean equidistantes.

El enfoque de esta tesis radica en la importancia de tener un filtro que logre disminuir la cantidad de ruido en un estudio de Tomografía de Resistividad Eléctrica (TRE) 2D, sin que éste nos haga perder una gran cantidad de información, además, el uso del filtro no requiere de un cambio de dominio, lo cual hace su aplicación más sencilla.

Con las pruebas que se realizaron se observa la eficiencia del filtro Savitzky y Golay en datos de Tomografía de Resistividad Eléctrica 2D, en el modelo sintético al desaparecer una anomalía "fantasma" y en la notable disminución del RMS en los perfiles geo-eléctricos, por ejemplo, en el caso 2 se tiene un RMS inicial del 18.02% mientras que para los datos filtrados el error disminuye hasta un 8.38%. Asimismo, se da pauta para ser aplicado en datos de diferentes métodos Geofísicos; quizá con algunas modificaciones en el polinomio del filtro Savitzky y Golay y la cantidad de puntos a considerar.

Un detalle importante que se debe prever del filtro propuesto es que es un filtro centrado, por lo cual se obliga a pensar en que se perderían datos en los extremos de cada nivel, y tratándose de señales de Tomografía de Resistividad Eléctrica 2D, se perderían igualmente los niveles que no cumplan con el mínimo de puntos que se requieren. Para evitar la pérdida de al menos los datos de los extremos, se realiza la interpolación de los mismos, esto se hace con los coeficientes obtenidos del mismo sistema de ecuaciones del cual se obtienen los coeficientes del filtro.

Debido a que el filtro se basa en el polinomio planteado y se aplica a cada dato, se obtuvieron resultados positivos, donde no hay una pérdida importante de datos y el suavizado de la curva resulta apropiado, en otras palabras, el suavizado no elimina información relevante de las anomalías, permitiendo ver la información deseada.

El estudio principal, para el desarrollo de este trabajo, fue realizado en la Zona Arqueológica de Teotihuacán (ZAT), Estado de México. Todos los datos que se presentan de esta área pertenecen a la Plaza de la Luna. El segundo lugar de análisis, y sobre el que se probó el filtro de igual manera, es en la Unidad Habitacional "La Concordia", Iztapalapa. El estudio se realizó con fines de Geotecnia. Es decir, una aplicación en arqueología y otra en ambiental.

## <span id="page-11-0"></span>**Objetivos**

#### <span id="page-11-1"></span>i. General

Demostrar que:

- El filtro Savitzky y Golay es viable de aplicar en datos de Tomografía de Resistividad Eléctrica 2D
- Que es una alternativa que puede usarse en lugar de Furier
- Es válida la interpolación de los extremos.

#### <span id="page-11-2"></span>iii. Particular

Aplicar el filtro Savitzky y Gola en dos casos de estudio:

- Caso 1: Zona Arqueológica de Teotihuacán (ZAT), Estado de México.
	- o El propósito de dicho estudio fue buscar estructuras como túneles o paleo canales debajo de la Plaza de la Luna y saber si estos se dirigían y conectaban con la Pirámide de la Luna.
- Caso 2: Reevaluación de los resultados obtenidos en el estudio publicado en (Chávez, et. al.,2015) y analizar la conveniencia de usar el filtro propuesto.

#### <span id="page-12-1"></span><span id="page-12-0"></span>1.1.Ecuaciones de Maxwell

Existen diferentes libros que tratan sobre la teoría de la Tomografía de Resistividad Eléctrica, este capítulo se basa en la teoría explicada por Orellana (1982).

Para establecer las ecuaciones que resuelven el problema de corriente continua, se propone un medio donde el subsuelo es un semiespacio de cierta resistividad  $\rho$ , y el otro semiespacio que es de resistividad infinita que representa la atmósfera. Se genera un campo eléctrico a través de la inyección de corriente, por ejemplo, mediante dos electrodos (A y B) clavados en el suelo.

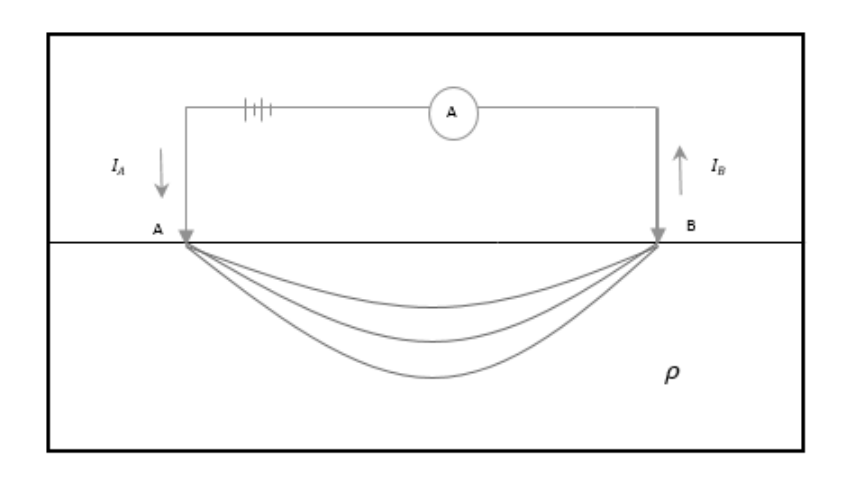

*Figura 1. Corriente eléctrica al subsuelo (Modificada de Orellana,1982)*

#### A partir de las ecuaciones de Maxwell:

$$
\nabla \times E = -\frac{\partial B}{\partial t} \qquad \text{Ley de Faraday} \tag{1}
$$

$$
\nabla \times H = J + \frac{\partial D}{\partial t} \qquad \text{Ley de Ampere} \tag{2}
$$

Donde:

E : Campo Eléctrico

- : Densidad de flujo magnético
- $t$ : Tiempo
- $H:$  Intensidad del campo magnético
- : Densidad de corriente en un punto
- D : Densidad de flujo eléctrico
- Y considerando un campo estacionario:

$$
\nabla \times E = 0 \tag{3}
$$

$$
\nabla \times H = J \tag{4}
$$

De la ecuación (1) podemos ver que el campo  $\vec{E}$  proviene de un potencial escalar, por lo que se expresa de la siguiente manera:

$$
\vec{E} = -\nabla\varphi\tag{5}
$$

A través de la Ley de Ohm se relacionan la densidad de corriente y el campo eléctrico:

$$
\vec{J} = \sigma \vec{E} \tag{6}
$$

En prospección eléctrica es esta relación el principio de la exploración.

#### <span id="page-14-0"></span>1.2.Concepto de Resistividad Aparente

Tomando una superficie semiesférica debajo del electrodo de corriente puntual A, en cualquier punto de esa superficie y dirigida radialmente, la densidad de corriente será *J*, como se muestra en la figura 2.

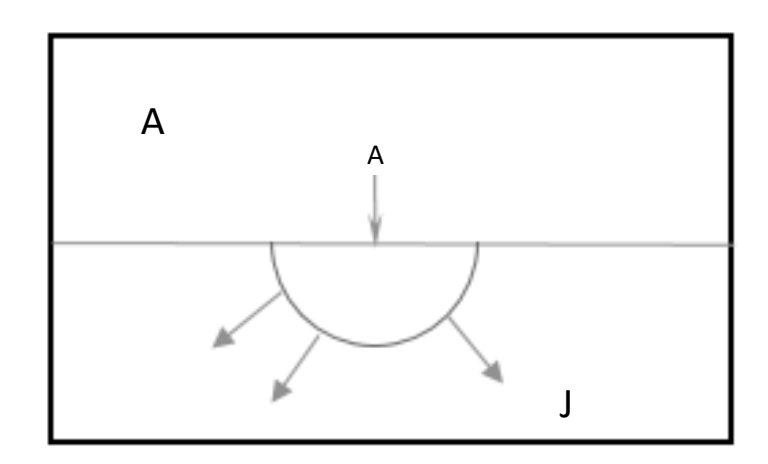

*Figura 2. Superficie semiesférica en el electrodo A, con densidad de corriente J. (Modificado de Orellana, 1982)*

Entonces, en cualquier punto la integral de *J* será igual a I, por lo que si el radio es  $r$ , la integral resultará:

$$
2\pi r^2 J = I \tag{7}
$$

De las ecuaciones (5) y (7) tenemos:

$$
J = \sigma E = \frac{I}{2\pi r^2} \tag{8}
$$

Por lo tanto, de la ecuación anterior resulta:

$$
|E| = \frac{I\rho}{2\pi r^2} \tag{9}
$$

De la ecuación **(**5) se puede deducir el cálculo de la diferencia de potencial entre dos puntos M y N, es decir, las distancias  $r = \overline{AM}$  y  $a = \overline{MN}$ .

$$
\nabla \varphi = \int_N^M E \cdot dr \tag{10}
$$

Sustituyendo la ecuación (10) en la ecuación (11) y considerando su propiedad de campo conservativo:

$$
\nabla \varphi = \int_{N}^{M} \frac{I \rho}{2\pi r^{2}} \cdot dr
$$
  

$$
\nabla \varphi = \frac{I \rho}{2\pi} \int_{N}^{M} \frac{1}{r^{2}} \cdot dr
$$
  

$$
\nabla \varphi = \frac{I \rho}{2\pi} \left( \frac{1}{r} - \frac{1}{r+a} \right)
$$
 (11)

Para un arreglo con cuatro electrodos, dos que inyectan corriente "A" y "B" y dos que miden la diferencia de potencial "M" y "N". Tenemos entonces la siguiente expresión:

$$
\Delta V = \frac{I\rho}{2\pi} \left( \frac{1}{r} - \frac{1}{r+a} \right) = \frac{I\rho}{2\pi} \left( \frac{a}{r(r+a)} \right) \tag{12}
$$

En el caso más general, con los electrodos en una disposición cualquiera, se tendrá:

$$
\Delta V = \frac{I\rho}{2\pi} \left( \frac{1}{AM} - \frac{1}{BM} - \frac{1}{AN} + \frac{1}{BN} \right) \tag{13}
$$

Si se conocen las distancias entre los electrodos y se mide la intensidad  $I$  que pasa por los electrodos A y B y la diferencia de potencial ∆V de M y N, se puede calcular la resistividad aparente  $(\rho_a)$  mediante la siguiente expresión:

$$
\rho_a = \frac{\Delta V}{I} k \tag{14}
$$

Donde *k* es el factor geométrico

En caso de que se tenga un espacio homogéneo, la ecuación anterior (14), dará la resistividad verdadera. De la ecuación (13) se obtiene el factor geométrico *k*, que es el parámetro que relaciona la resistencia medida con la resistividad del suelo y que depende del arreglo de los electrodos.

$$
k = 2\pi \left(\frac{1}{AM} - \frac{1}{BM} - \frac{1}{AN} + \frac{1}{BM}\right)
$$
 (15)

Una manera alternativa de calcular la resistividad aparente se deduce de la ecuación (14):

$$
\rho_a = 2\pi \frac{r(r+a)}{r} \frac{\Delta V}{I} \tag{16}
$$

En resumen, de acuerdo con este razonamiento, la resistividad aparente es la relación de la resistividad medida en relación al arreglo geométrico.

#### <span id="page-17-0"></span>1.3.Concepto de Dispositivo Electródico

Se le llama Dispositivo Electródico al conjunto de electrodos distribuidos en una superficie, este consta, generalmente de 4 electrodos principales, los electrodos de potencial (M, N) y los de corriente (A, B), estos últimos van unidos a un generador eléctrico, por medio de un cable aislado; análogamente los electrodos de potencial van unidos a un instrumento que mide la diferencia de potencial dada entre ellos.

Las disposiciones geométricas de los electrodos se denominan dispositivos o arreglos electródicos. A continuación, se describen algunos arreglos que reciben nombres específicos.

Cabe aquí aclarar que la profundidad de investigación se refiere a la profundidad del subsuelo hasta donde se obtuvieron datos, la cual dependerá del arreglo electródico que se utilice, pero también de la longitud del tendido mismo, así, entre más larga sea la línea en la que se mida, mayor profundidad podrá alcanzarse. Se mostrará igualmente la distribución de los puntos de atribución para cada dispositivo, siendo este el punto del cual se adquiere la información medida por los electrodos de potencial.

#### <span id="page-17-1"></span>1.3.1. Dispositivo Wenner

Se caracteriza porque la distancia de los electrodos debe ser iguales:  $\overline{AM} = \overline{BM} =$  $\overline{AN} = \overline{BN}$ . Si sustituimos en la ecuación (17), obtenemos:

$$
\rho_a = 2\pi a \frac{\Delta V}{I} \tag{17}
$$

De modo que el dispositivo Wenner tiene un coeficiente  $k = 2\pi a$ .

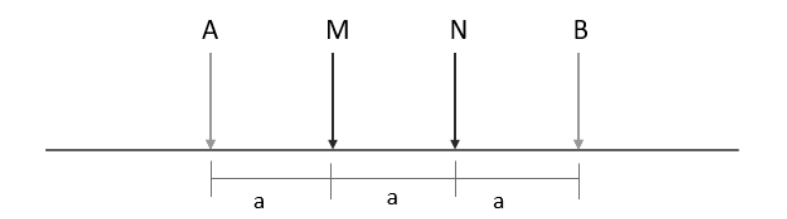

*Figura 3. Distribución de electrodos en el Dispositivo Wenner.*

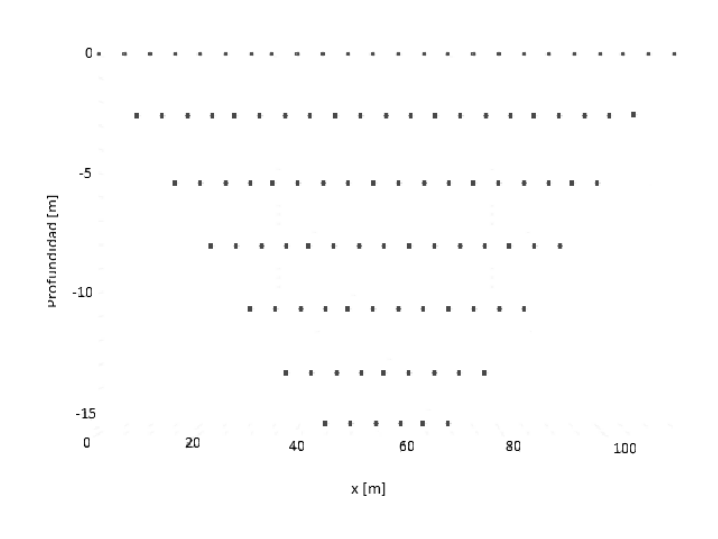

*Figura 4. Puntos de atribución en el Dispositivo Wenner.*

## <span id="page-18-0"></span>1.3.2. Dispositivo Schlumberger

En dicho dispositivo se busca que la distancia  $\overline{MN}$  tienda a cero, por lo que es muy difícil llevarlo a cabo de manera ideal. Al resolver la resistividad no tenderá a infinito, debido a que la diferencia de potencial  $(\Delta V)$  decrece al mismo tiempo que  $(a)$ . En este caso, se puede usar la siguiente expresión para obtener la resistividad aparente:

$$
\rho_a = \pi L^2 \frac{\Delta V}{I} \tag{18}
$$

Donde L es la distancia que existe entre los electrodos de corriente.

A continuación, se presenta la distribución de los electrodos en este dispositivo.

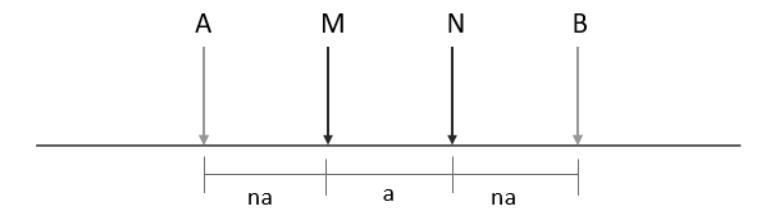

*Figura 5. Distribución de electrodos en el Dispositivo Schlumberger.*

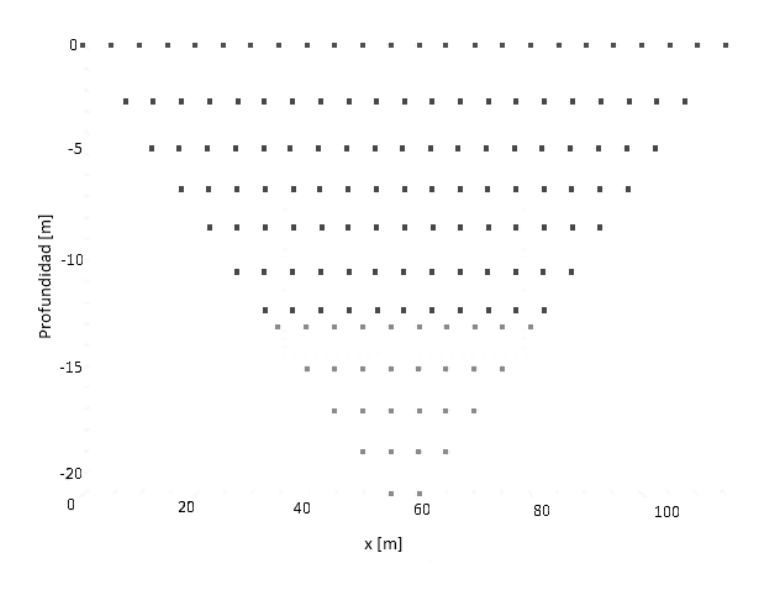

*Figura 6. Puntos de atribución en el Dispositivo Schlumberger.*

#### <span id="page-20-0"></span>1.3.3. Dispositivo Wenner-Schlumberger

El Dispositivo Wenner-Schlumberger dispositivo es una combinación de los dos anteriores, donde se tienen las ventajas teóricas del Dispositivo Schlumberger y se evita el decaimiento de la señal con el Dispositivo Wenner, de forma que, cuando la diferencia de potencial sea muy pequeña, debido a las distancias, se deberá incrementar la distancia  $\overline{MN}$ . Este Dispositivo sigue siendo simétrico.

El Dispositivo Wenner Schlumberger es muy usado debido a que tiene una buena resolución horizontal y vertical. Con tal combinación, se puede llegar a tener un buen alcance en profundidad, aunque lo que dependerá de igual manera de las propiedades del medio donde se realice.

$$
\rho_a = n\pi (n+1)a \frac{\Delta V}{I} \tag{19}
$$

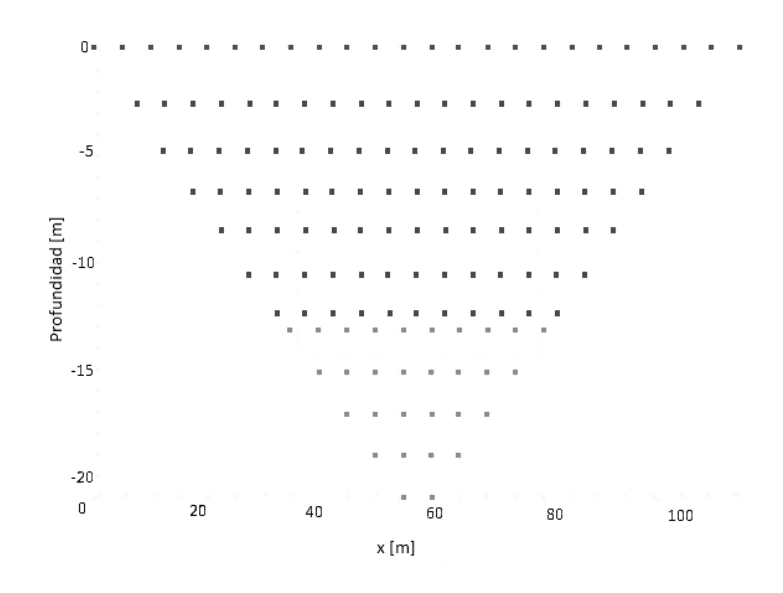

*Figura 7. Puntos de atribución en el Dispositivo Wenner-Schlumberger.*

#### <span id="page-21-0"></span>1.3.4. Dispositivo Dipolo-Dipolo

El dispositivo Dipolo-Dipolo, consiste en tener un dipolo de corriente y uno de potencial. La desventaja de ese dispositivo es que suele contaminar con ruido de más la señal leída, sin embargo, se tiene un mayor alcance a profundidad.

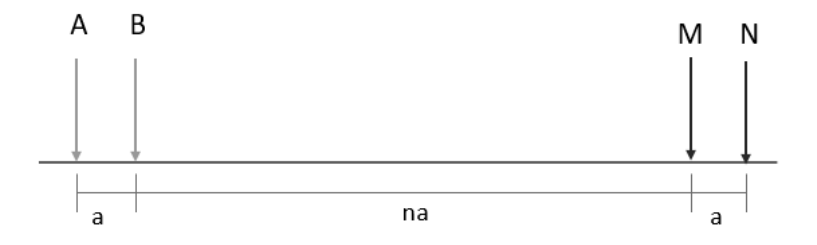

*Figura 8. Distribución de electrodos en el Dispositivo Dipolo-Dipolo.*

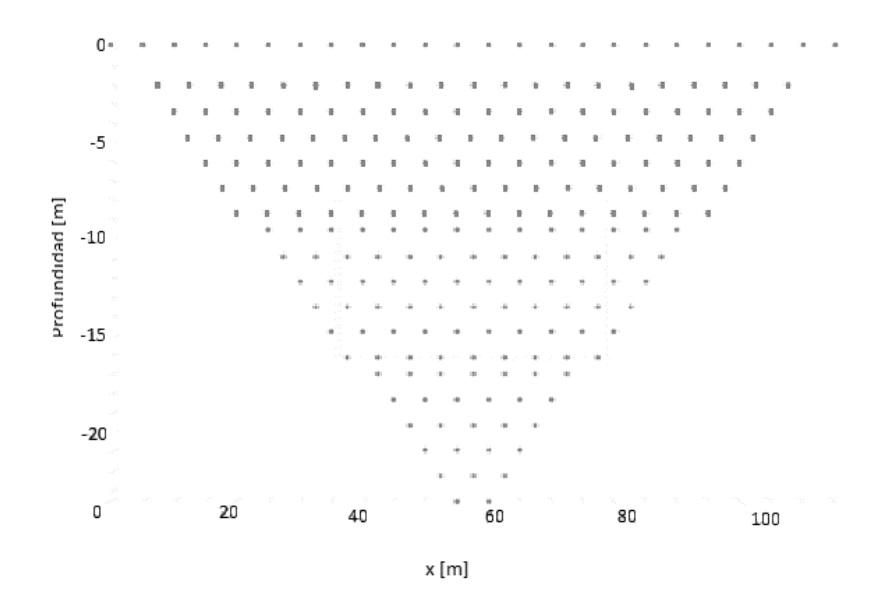

*Figura 9. Puntos de atribución en el dispositivo Dipolo-Dipolo.*

Para obtener las imágenes que ejemplifican los puntos de atribución en cada dispositivo electrónico, se utilizó el programa Electrepro®. Los electrodos tienen un espaciamiento entre ellos de 5[m], utilizando 24 electrodos da una distancia total en de 120[m]. Los electrodos están representados en las figuras con color azul y los puntos de atribución son los puntos rojos o amarillos debajo de los electrodos.

| Configuración<br>electródica | Características principales                                                                                                    | Profundidad de<br>investigación                                                                   |
|------------------------------|----------------------------------------------------------------------------------------------------|---------------------------------------------------------------------------------------------------|
| Wenner                       | Apropiado para cambios verticales (estructuras<br>horizontales).<br>Deficiente para detectar cambios horizontales<br>(estructuras verticales)                                                                                                    | Moderada, aproximadamente 0.5<br>veces el espaciamiento "a"<br>(Loke,2000)                        |
| Wenner-<br>Schlumberger      | Moderadamente sensible para estructuras<br>horizontales ("n" valores menores) y verticales<br>("n" valore mayores).<br>La intensidad de la señal es, aproximadamente,<br>inversamente proporcional al cuadrado del<br>factor "n".<br>Probablemente es el mejor arreglo entre el<br>Wenner y Dipolo-Dipolo.                                                   | Aproximadamente 10% más profunda<br>que el Wenner                                                 |
| Dipolo-Dipolo                | Altamente sensitivo a los cambios horizontales<br>(estructuras verticales como diques y cavidades.)<br>Deficiente para cambios verticales (estructuras<br>horizontales, capas sedimentarias)<br>En estudios 2D tiene mejor cobertura de datos<br>horizontales que el Wenner.<br>La intensidad de señal es muy pequeña para<br>valores grandes del factor "n" | Depende el espaciamiento "a" y el<br>factor "n".<br>Poca profundidad en comparación<br>con Wenner |

*Tabla 1. Características generales de las configuraciones electródicas para corriente continua. Tomada de (Martínez, 2016)*

#### <span id="page-23-0"></span>1.4.Tomografía de Resistividad Eléctrica (TRE) 2D

Esta técnica combina el método del Sondeo Eléctrico Vertical y la Calicata, el primero se describe como un estudio vertical, que recaba datos de resistividades en una línea en dirección de la profundidad, mientras que una calicata describe un estudio de lecturas horizontales de datos de resistividad, es decir, se toman datos a una misma profundidad y a lo largo del tendido. De este modo, con la combinación de estos dos métodos, se obtiene una respuesta tanto vertical como lateral en una sola imagen, resolviendo el contraste lateral de capas que pudiese presentarse o los cambios de topografía, esto sucedió en los años 70's, pero fue hasta los años 90's que pudo hacerse uso de dicha técnica porque fue entonces cuando gracias a los medios informáticos se desarrollaron los algoritmos de inversión para la TRE 2D y 3D.

La prospección eléctrica actualmente se emplea de forma habitual con el objetivo de estudiar la hidrogeología de una zona, caracterizar fracturas existentes en un material (como se verá en el Caso 2, Capítulo 3),detectar cavidades (Caso 1, Capítulo 3 del presente escrito) u objetos congelados en el subsuelo, delimitar intrusiones o migraciones de agua salada en el subsuelo, detectar la presencia de vestigios arqueológicos, estudiar las estructuras de los suelos y de la región somera del subsuelo, incluso estudios de contaminación de suelos sobre depósitos mineros, vertederos de residuos, etc. (Rodríguez, García, 2006)

La resistividad eléctrica  $(\rho)$ , se determina numéricamente por la resistencia que se obtiene en un centímetro cúbico del material, tomado en forma de cubo, a la corriente eléctrica dirigida perpendicularmente a una de las aristas del cubo. La constante dieléctrica ( $\varepsilon$ ) es un coeficiente igual a la relación entre la intensidad del campo eléctrico en ese material y la intensidad del campo en el vacío.

La prospección eléctrica de corriente continua se basa en la teoría del campo estacionario (regido por las ecuaciones de Maxwell) y tratan de detectar la respuesta que produce el flujo de una corriente eléctrica, natural (polarización espontánea) o inducida, por el subsuelo.

Este método da como resultado una imagen de la distribución de resistividades en el medio, con la cual se delimitan cuerpos de interés en una sección. La resistividad está dada por:

$$
\rho = \frac{R \cdot S}{L} \tag{20}
$$

Donde:

 $\rho$  es la resistividad en Ohmio∙metro ( $\Omega \cdot m$ )

R es la resistencia en Ohmio

S es el área de la cara  $(m^2)$ 

L la longitud  $(m)$ 

Su fundamento teórico es la Ley de Ohm, que relaciona el Potencial eléctrico V con la intensidad de corriente  $I$  y la resistencia  $R$ , de la siguiente forma:

$$
V = I \cdot R \tag{21}
$$

#### <span id="page-25-0"></span>1.5.Condiciones Prácticas de la TRE 2D

Las condiciones para poder hacer un estudio de TRE en general, es que los electrodos deben ser de un material no resistivo, al igual que la superficie de contacto, así mismo, debe existir un contacto "perfecto" entre el electrodo y el medio para que no exista la resistencia por contacto y provoque la disminución de entrada de corriente al medio.

Todas estas condiciones no se cumplen en campo, debido a que obtener un material 100% conductor para los electrodos no es rentable. Por otro lado, sucede que con el paso del tiempo y según el uso que se les dé, los cuales van generando una "costra" de óxido, la cual de manera análoga genera resistencia. Igualmente, los caimanes que conectan al electrodo con el cable de paso de corriente tienen cierta resistencia e igualmente se les genera dicha capa de óxido.

Aunque en campo siempre se tendrá cierta resistividad de contacto, deberá ser mínima para que los datos tomados se consideren útiles. Para resolver el problema, se debe aplicar un material conductor que sirva como "puente" entre el electrodo y el medio, en la mayoría de los casos es agua.

#### <span id="page-25-1"></span>1.6.Teoría de la Inversión

Existen diferentes métodos de inversión, cuyo propósito es poder obtener un modelo conocido, que represente una sección del subsuelo que se esté estudiando, de manera que ajuste con los datos tomados del mejor modo. Dentro de la teoría de la inversión existen dos casos, el problema directo y el problema inverso que serán abordados en este capítulo.

#### 1.6.1. Problema Directo

<span id="page-26-0"></span>El problema directo permite representar un medio con ciertas características conocidas. Para generar dicho modelo se asume un medio isotrópico y se define un punto de corriente *I* en la superficie. Para obtener una aproximación a la solución se utilizan métodos como *Diferencias Finitas* o *Elemento Finito*. Debido a que el modelo es propuesto, es decir, se conocen los parámetros, entonces se tiene solución única del mismo, a diferencia del problema inverso.

#### <span id="page-26-1"></span>1.6.2. Problema Inverso

Se considera que cada dato  $d = [d_1, d_2, d_3, \dots]$ es producido por un modelo  $m =$  $[m_1, m_2, m_3, ...]$  diferente, generalmente desconocido. El problema de inversión consiste en obtener el vector de modelos m mediante  $d = Gm$ . Donde G es el Kernel de la inversión o matriz de sensibilidad. Como se observa entonces, este problema no tiene una solución única, sino que esta puede variar según las condiciones que se manejen, es por lo que se aplican varias restricciones a los parámetros.

El modelo no se obtiene mediante un simple despeje, sino que existen diferentes métodos, el más usado es Mínimos cuadrados. Se parte de una recta  $y = m_1 x +$  $m_2c$ , donde  $m_1$  es el coeficiente que multiplica al dato x y  $m_2$  el coeficiente que multiplica al coeficiente c. Entonces el vector de datos será  $d = y$ , y la matriz Kernel a partir de  $G = [x_i~c_i],$  por lo que el vector que que se busca es  $m = [m_1, m_2].$ 

La solución por mínimos cuadrados es entonces:

$$
m = [GGT]^{-1}GTd
$$
 (22)

En el caso de exploración eléctrica, el vector  $d = [d_1, d_2, d_3, ...]$  es el logaritmo de las resistividades aparentes medidas y las distancias electródicas. El vector  $m =$  $[m_1, m_2, m_3, \dots]$  sería entonces el logaritmo de la resistividad real del subsuelo y la profundidad.

Las relaciones entre los valores de la resistividad aparente medida y la resistividad del subsuelo se obtienen a partir de métodos como elementos finitos o diferencias finitas, de forma que se puede generar el modelo numérico inicial, el cual debe ajustarse a las restricciones, tales que involucran suponer una distribución normal en los errores de los parámetros y dentro de un modelo estacionario.

La metodología de solución se fundamenta principalmente en dos procedimientos: a) solucionar numéricamente la ecuación fundamental de flujo de corriente para valores de resistividad establecidos, para luego calcular su respuesta eléctrica (resistividades aparentes calculadas), y b) minimizar la diferencia entre las resistividades aparentes medidas y las calculadas utilizando un modelo de inversión.

El método es iterativo; para el primer ciclo se establece un modelo de bloques o parámetros homogéneo, que se modificara sucesivamente por el proceso de inversión, procurando que el error mínimo cuadrático (RMS, por sus siglas en inglés) sea menor al 10% (Briseño, 2001).

Para obtener las resistividades aparentes calculadas a partir de los parámetros se hace la diferencia entre los datos observados y la respuesta del modelo de la siguiente forma:

$$
g = d - f(m) \tag{23}
$$

Donde d representa al dato y f(m) representa a la función que depende del parámetro m.

En los estudios de Tomografía de Resistividad Eléctrica, se propuso utilizar el método de mínimos cuadrados amortiguados (Loke, 1966), donde la función objetivo es:

$$
(GTG + \varepsilon2I)m = GTd
$$
 (24)

Donde:

- : Matriz jacobiana de derivadas parciales
- $\varepsilon$ : Factor de amortiguamiento
- : Matriz identidad
- m: Vector de modelos
- d: Vector de datos

Un problema mal condicionado es aquel que al presentar una pequeña variación en los datos (d), genera grandes variaciones en los parámetros (m). Para ellos es necesario aplicar técnicas de regularización que, comúnmente, consisten en agregar información a priori en la primera iteración, haciendo así que la convergencia suceda más rápido.

En los métodos iterativos se realiza una hipótesis inicial sobre la distribución de las resistividades en el medio, se resuelve el problema directo, se calculan las diferencias respecto a las medidas obtenidas y se formula una nueva hipótesis de la distribución de las resistividades. El proceso se repite hasta que la diferencia entre las resistividades calculadas (problema directo) y las medidas sea menor a una cota prefijada (Gazulla,1999)

## <span id="page-29-0"></span>**Capítulo 2: Teoría del Filtrado**

#### <span id="page-29-1"></span>2.1.Señales

Una señal es aquella variable o cantidad física que provee información sobre el estado de un sistema o fenómeno, en tal caso provee información de la variación de una propiedad física del medio (la resistividad) con otro parámetro, que es la distancia. Las señales se clasifican de forma general:

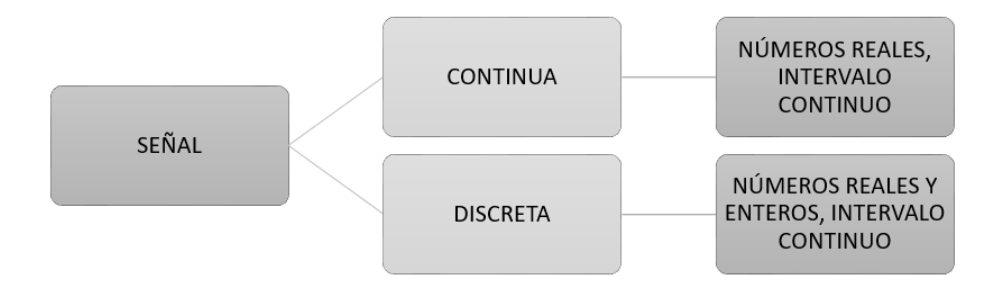

*Figura 10. Clasificación de señales*

En el estudio de un sistema las propiedades de linealidad e invariante en el tiempo (LTI, por sus siglas en inglés), juegan un papel muy importante, porque de este modo poseen la propiedad de superposición y, en consecuencia, si podemos representar la entrada a un sistema LTI en términos de la combinación lineal de un conjunto de señales básicas, entonces podemos utilizar la superposición para calcular la salida del sistema en términos de sus respuestas a las mencionadas señales básicas (Oppenhiem, 1998).

#### <span id="page-30-0"></span>2.2.Filtro y Ruido Aleatorio

Los filtros son sistemas lineales e invariantes, quiere decir que tienen propiedades como la superposición, la proporcionalidad y aditivita; un sistema es invariante con el tiempo si su comportamiento y sus características son fijas, lo que significa que los parámetros del sistema no cambian a través del tiempo y, por lo tanto, una misma entrada nos dará el mismo resultado en cualquier momento. Estos sistemas (filtros) permiten el paso de las componentes de la señal existentes en un determinado intervalo frecuencial, eliminando las demás. Se le denomina banda de paso al intervalo de frecuencias que se desea conservar. (Bautista Cuéllar, 2005)

Un filtro se define como un proceso computacional o algoritmo que modifica o transforma la señal de entrada  $(h[n])$ , la cual será la señal que se ha medido. En el diseño de filtros digitales, la Transformada de Fourier  $(H[f])$  corresponde la Función de Transferencia o representación frecuencial, que caracteriza al filtro en función de la frecuencia. Dicha caracterización se realiza por el espectro de Amplitud y su espectro de Fase (Gutiérrez, 2009). El diseño de filtros consiste en obtener una aproximación analítica a la característica deseada del filtro en forma de función de transferencia  $(H[f])$ .

Su aplicación resulta en la separación de señales cuando la principal ha sido contaminada por otras señales, dejando sólo el intervalo de frecuencias que pueden ser de interés, por ello existen diferentes filtros, paso bajas, paso altas, paso banda y rechazo de banda (Bautista, 2005). La banda de paso de un filtro es el intervalo de frecuencias que pasan sin atenuación, mientras que la banda eliminada es el intervalo de frecuencias que se atenúan completamente.

Dos filtros paso bajas muy usados son los filtros Butterworth y Chebyshev. El filtro Butterworth tiene como característica que tiende a cero de forma suave. El filtro Chebyshev presenta rizado en la banda de paso, pero su decrecimiento en las bandas eliminadas y de transición es suave (Soliman, 1999).

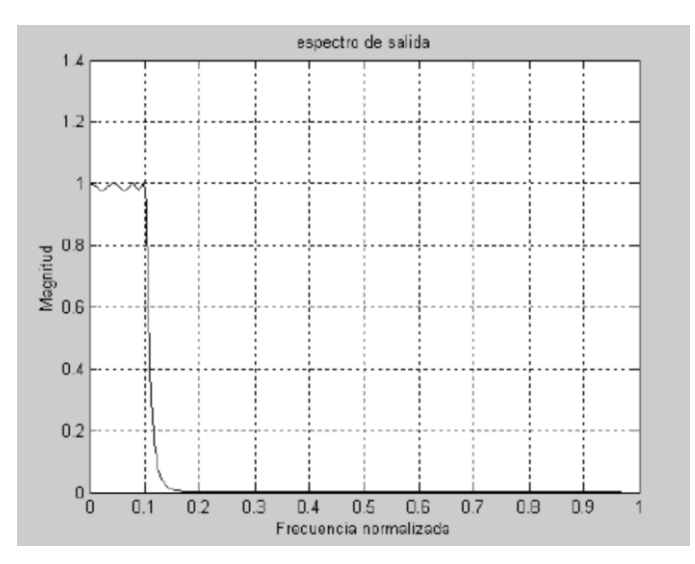

*Figura 11. Espectro de filtro Chebyshev. Tomado de (Bautista Cuéllar, 2005)*.

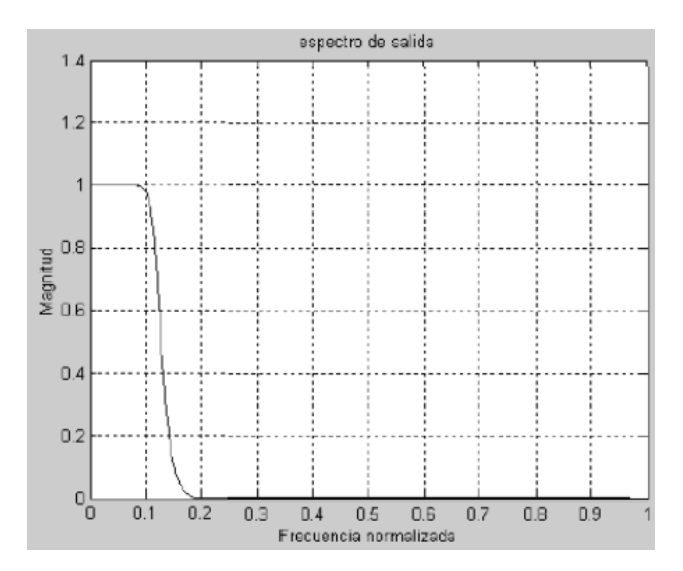

*Figura 12. Espectro de filtro Butterworth. Tomado de (Bautista Cuéllar, 2005)*

El ruido aleatorio o ruido blanco se refiere al ruido cuya media es muy cercana a cero. En el caso de un levantamiento geofísico, el ruido de una señal se define como el conjunto de información que no es de interés, distorsiona la señal de interés o enmascara tal información. En la práctica, el ruido puede ser la combinación de varias componentes provenientes de diferentes fuentes y causas distintas, por lo que la atenuación del mismo resulta desigual, o se limita a ciertas componentes del ruido. Es por ello por lo que nunca se podrá eliminar el 100% de ruido de una señal, a pesar de ello, se puede reducir a un nivel aceptable al que permita el análisis de la señal útil para el caso de estudio (Márquez, 2014).

En exploración eléctrica, se debe tener en cuenta que al trabajar con corriente inyectada se puede tener ruido debido al equipo, factor que puede considerarse en el análisis de los datos; por la resistencia de contacto de cada electrodo, este factor deberá de reducirse en la mayor medida posible; y por el medio en el que se haga la medición del estudio. Lo que finalmente ayudará en el correcto análisis de la señal será el filtrado de la misma.

#### <span id="page-32-0"></span>2.3.Tipos de Filtros

En el diseño de filtros digitales, se pueden distinguir dos tipos: los filtros en los que su respuesta impulsiva tiene un número finito de muestras distintas de cero definidos como FIR (Finite Impulse Response) o filtro aplicado por convolución; y los filtros recurrentes cuya respuesta impulsiva tiene longitud infinita IIR (Infinite Impulse Response) (Smith,1999).

Los filtros a los que se hacen referencia (Aguirre, Esteves, 2015) en la presente tesis se diseñan mediante el método de Mínimos Cuadrados Móviles (moving least squares), para éstos se puede usar cualquier polinomio que ayude a la reconstrucción de la señal dándole un peso específico a los datos. En el análisis de Fourier, este polinomio es de tipo complejo y requiere de una gran cantidad de datos para su buen funcionamiento. En la exploración eléctrica regularmente el volumen de datos es menor en comparación con otros métodos geofísicos, como los son sísmica o métodos electromagnéticos, por ejemplo.

Por lo anteriormente mencionado, se han implementado filtros basados también en el método de "moving least square", como lo son el filtro de Media Móvil, filtro de Promedio Ponderado y el filtro de la Mediana. En este trabajo el filtro que se propone utilizar se basa en el mismo método, y se denomina filtro Savitzky y Golay.

El polinomio que se usa en el filtro es de segundo grado, no obstante, dicho filtro permite el uso de un polinomio de cualquier orden, donde la mínima cantidad son 3 puntos, lo anterior es porque se trata de un filtro centrado.

#### *Filtro de Respuesta Impulsiva Finita FIR (Finite Impulsive Response)*

Es la convolución de la señal de entrada con la respuesta al impulso del filtro. En este caso, la salida es un promedio ponderado de la muestra actual y pasada de la señal de entrada (Gutiérrez, 2009).

$$
y[n] = (x * h)[n] = \sum_{k} x[k]h[n-k]
$$
 (25)

En la ecuación anterior, los factores x representan a los coeficientes del filtro, que al modificarlos podríamos variar drásticamente las características del filtro. Esta serie de coeficientes constituye la respuesta impulsiva del filtro.

## *Filtro de Respuesta Impulsiva Infinita IIR (Infinite Impulsive Response)*

El filtro se define por los coeficientes de recursión. La salida en cada instante involucra además de muestras de la entrada, muestras previas de la salida. Este método permite implementar filtros con respuesta más compleja y con menos datos (Gutiérrez, 2009).

$$
y[n] = a_1y[n-1] + a_2y[n-2] + b_0x[n] + b_1x[n-1] + b_2x[n-2]
$$
 (26)

La ecuación anterior indica que la salida es función de N+1 muestras de la entrada (actual y N anteriores).

## **Filtro Media Móvil**

Este filtro es muy recurrido, debido a su fácil y rápida implementación. Toma los últimos *N (denominado "ventana")* valores introducidos y calculamos su media. El resultado es una señal suavizada que elimina parte del ruido, pese a ello, es un filtro poco estable ante la aparición de puntos muy alejados del valor real (Llamas, 2017) y no es eficaz separando diferentes bandas de frecuencia, dando una mala respuesta en el dominio de las frecuencias (Smith, 1999).

Se calcula de la siguiente manera:

$$
\bar{X} = \frac{1}{N} \sum_{i=1}^{N} X_i \tag{27}
$$

#### **Filtro Promedio Ponderado**

Para este filtro, se puede asignar distintos pesos a cada valor que se usará dentro del cálculo de la media, la condición de los pesos o importancia de cada valor, deber tener una sumatoria igual a 1. Frecuentemente se le asigna el valor de mayor peso al dato más reciente (Salazar, 2016). Éste se calcula se la siguiente forma:

$$
\overline{X_t} = \sum_{t=1}^{N} W_i * X_{t-1}
$$
\n(28)

Donde:

 $\overline{X_t}$ : Promedio de ventanas en el periodo *t* 

 $W_i$ : Peso

 $X_{t-1}$ : Ventanas en las unidades anteriores al periodo t

*N*: Número de datos

#### **Filtro de Mediana**

Dicho filtro consiste en asignar a cada punto el valor de la mediana local (muestras alrededor de cada valor de la señal). Sólo cambian aquellos valores que no corresponden al valor de la mediana, para encontrar dicho valor los datos deben ser ordenados según su valor, si podemos separar los más altos de los más bajos, si existe el caso de un número par de muestras, se toman los dos valores centrales:

$$
\tilde{X} \begin{cases} \frac{Y_{N+1}}{2} & \text{si } N \text{ es impar} \\ \frac{1}{2} \left( Y_N + Y_{N+1} \right) & \text{si } N \text{ es par} \end{cases}
$$
 (29)
Es un filtro que tiende a suavizar los bordes, pero que elimina los picos que contaminan la señal, este tipo de filtro no sería efectivo si se tiene contaminado más de la mitad de los datos (Aguirre, Esteves, 2015).

### 2.4.Filtro Savitzky y Golay (SG)

El filtro SG fue introducido por A. Savitzky y M. J. Golay, en 1964 (Matt, 2005). Se aplica en una cantidad pequeña de datos, como lo es en el caso de la Exploración Eléctrica en el área de Geofísica. Dicho filtro es actualmente utilizado en el área de Química, eliminando ruido al suavizar la señal, a diferencia de otros filtros, este no le da un suavizado de gran nivel a la curva, sino que lo hace sin perder la forma original de la misma, de tal manera evitamos la pérdida de una mayor cantidad de datos.

El filtro Savitzky y Golay (SG) es un filtro digital del tipo FIR, pero es el más efectivo de este tipo debido a que preserva los componentes de alta frecuencia de la señal (Bautista, SF). Dicho filtro funciona mediante polinomios, que se aplican a los datos. Para ello deben obtenerse los coeficientes del mismo. La cantidad de coeficientes a calcular para el polinomio depende de la cantidad de puntos que se tomarán para el filtrado.

Se propuso un polinomio de segundo grado debido a que es el más simple, y una cantidad de cinco puntos, porque se buscaba hacer pruebas de dicho filtro con las condiciones más sencillas posibles para ver el impacto que se tiene en los datos y así proponer el uso de un filtro fácil de implementar y que arroje buenos resultados. Se intentó proponer condiciones del filtro aún más sencillas, como el uso de sólo 3 puntos, pero al resolver el sistema de matrices el vector para el filtro de coeficientes  $a_0$  es  $\frac{1}{3}$  cada uno, en otras palabras, un promedio simple.

Para aplicar el Filtro SG se admite que el ruido es independiente de la fuente o una señal no correlativa y que presenta una distribución normal. Para el análisis del filtro SG del presente trabajo se propuso el siguiente polinomio:

$$
y_i = a_0 + a_1 \left(\frac{x - x_i}{\Delta x}\right) + a_2 \left(\frac{x - x_i}{\Delta x}\right)^2 \tag{30}
$$

Donde:

- a<sub>i</sub>: Coeficientes del polinomio
- $\alpha_i$ : Representa el punto donde se filtrará
- ∆: Representa el espaciamiento para cada punto

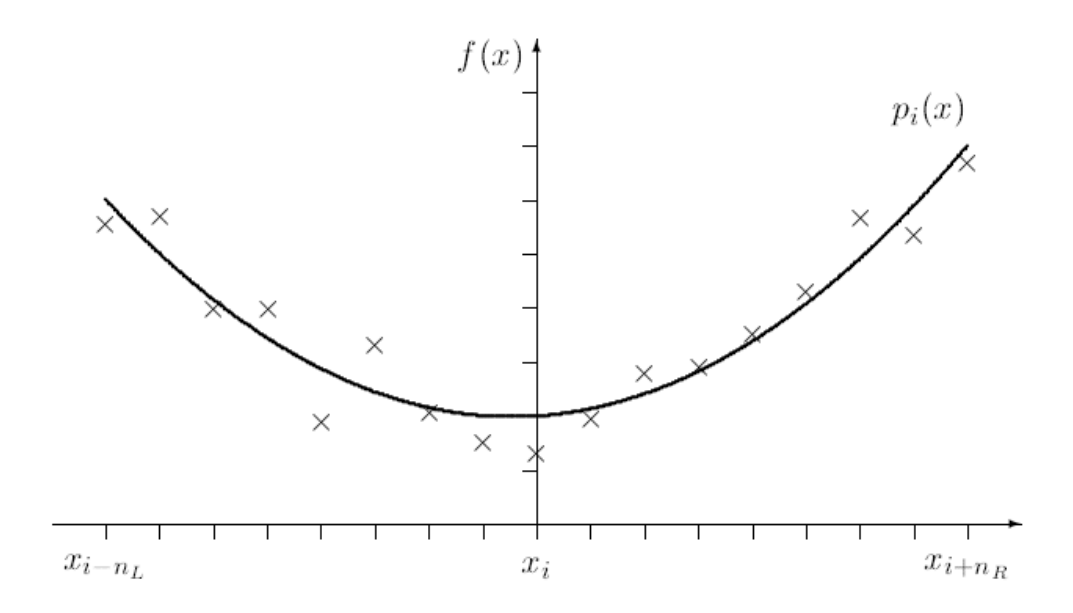

*Figura 11. Ejemplo de construcción de una curva a partir del polinomio para el Filtro Savitzky y Golay. Tomada de Matt (2005).*

Para aplicar este filtro, se asume que el espaciamiento  $\Delta x$  es uniforme ( $\Delta x = 1$ ) y el punto  $x_i$  es centrado ( $x_i = 0$ ), para cumplir esta última condición, se selecciona un número impar de puntos. El cálculo de los coeficientes se realiza considerando el número de puntos hacia la izquierda ( $n<sub>L</sub> = 2$ ) y el número de puntos a la derecha  $(n_R = 2)$  más el punto central (Matt, 2005). Al sustituir  $\Delta x$ ,  $x_i$  y el valor de los puntos asignados por el índice *i* se tienen las siguientes expresiones.

$$
y_{-2} = a_0 - 2a_1 + 4a_2
$$
  
\n
$$
y_{-1} = a_0 - a_1 + a_2
$$
  
\n
$$
y_0 = a_0
$$
  
\n
$$
y_1 = a_0 + a_1 + a_2
$$
  
\n
$$
y_2 = a_0 + 2a_1 + 4a_2
$$

Con las expresiones anteriores se calculará el valor  $a_0$  de cada punto, para ello se propone un sistema de matrices.

$$
\overline{y_i} = A\overline{a} \tag{31}
$$

Donde  $\bar{y}_i$  es el vector de soluciones del filtro, A es la matriz de los números del polinomio que multiplica al vector  $\bar{a}$ ; y  $\bar{a}$  es el vector de coeficientes buscado para la aplicación del filtro. Para resolver el sistema de matrices, se aplica el método de mínimos cuadrados.

$$
\bar{a} = (A^T A)^{-1} A^T \bar{Y}
$$
\n<sup>(32)</sup>

Resolviendo dicho sistema se obtiene la solución para los coeficientes  $a_0$ . Las interpolaciones consisten en el cálculo de las soluciones con la obtención de los coeficientes  $a_1$  y  $a_2$ , aunque los puntos de extremos no serán filtrados, se hará una buena aproximación sobre ellos y de tal forma se evitará perder datos por cada iteración en los límites, para ello se propone el uso de las interpolaciones para los puntos  $y_{-2}$ ,  $y_{-1}$ ,  $y_1$  y  $y_2$ , que tendrán la función de suavizar los extremos.

$$
a_0 = -\frac{3}{35}y_{-2} + \frac{12}{35}y_{-1} + \frac{17}{35}y_0 + \frac{12}{35}y_1 - \frac{3}{35}y_2
$$
 (33. a)

$$
a_1 = -\frac{1}{5}y_{-2} - \frac{1}{10}y_{-1} + \frac{1}{10}y_1 + \frac{1}{5}y_2
$$
 (33.b)

$$
a_2 = \frac{1}{7}y_{-2} - \frac{1}{14}y_{-1} - \frac{1}{7}y_0 - \frac{1}{14}y_1 + \frac{1}{7}y_2
$$
 (33.c)

### De esta forma se obtuvieron los coeficientes para los 3 vectores  $a_i.$

|       | $y_{-2}$ | $y_{-1}$ $y_0$ | $y_1$ $y_2$                                                                 |  |
|-------|----------|----------------|-----------------------------------------------------------------------------|--|
|       |          |                | $a_0$ $\begin{vmatrix} -3/35 & 12/35 & 17/35 & 12/35 & -3/35 \end{vmatrix}$ |  |
|       |          |                | $a_1$ $-1/5$ $-1/10$ 0 $1/10$ $1/5$                                         |  |
| $a_2$ |          |                | $1/7$ $-1/14$ $-1/7$ $-1/14$ $1/7$                                          |  |

*Tabla 2. Valores de coeficientes para cinco puntos y un coeficiente de segundo grado utilizados.*

Es importante mencionar, que  $\sum_{i=-2}^{2} a_0 = 0$  mientras que  $\sum_{i=-2}^{2} a_1 = 1$  al igual que la sumatoria del coeficiente  $a_2$ .

#### 2.5.Modelo sintético TRE 2D

Para probar la funcionalidad del filtro SG en datos de TRE 2D, se realizaron pruebas en un modelo sintético, generado con el programa EarthImager®. El modelo se diseñó para 48 electrodos, con una separación electródica de 5 [m], se usó el dispositivo electródico Wenner-Schlumberger. El medio consta de un semiespacio con una resistividad de 100 [Ω∙m] que contiene 2 cuerpos rectangulares de resistividad 1000 [Ω∙m] y 800 [Ω∙m] ; el de mayor resistividad se encuentra a una profundidad de 4.7 [m] con un límite inferior de 14 [m]; el segundo cuerpo se encuentra a una profundidad de 7.6 [m] hasta una profundidad de 17.4 [m] , como se muestra en la Figura 12.

### **Modelo sintético**

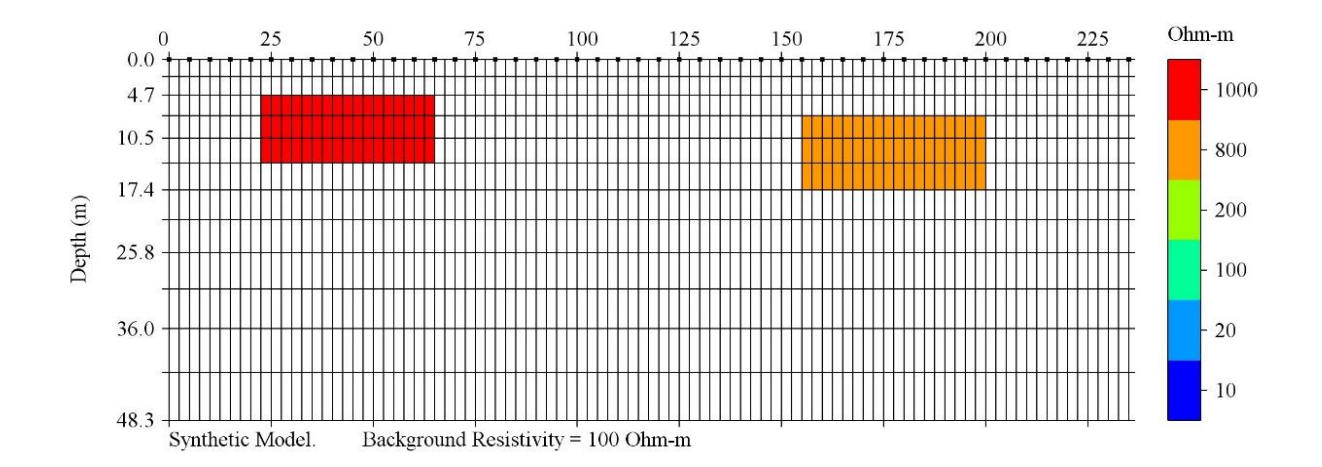

*Figura 12. Modelo sintético propuesto para probar el filtro SG*

En la figura anterior se observa la distribución de resistividades en el medio propuesto para poner a prueba el filtro SG. Del modelo resultaron 44 niveles, de los cuales los últimos 3 fueron eliminados después del filtrado, debido a que la cantidad de puntos en estos niveles era inferior a 5, que es el mínimo indispensable para aplicar el filtro con los parámetros planteados.

La forma de calcular el filtro y las interpolaciones correspondientes para 5  $x_i$  datos se presenta a continuación:

Datos:

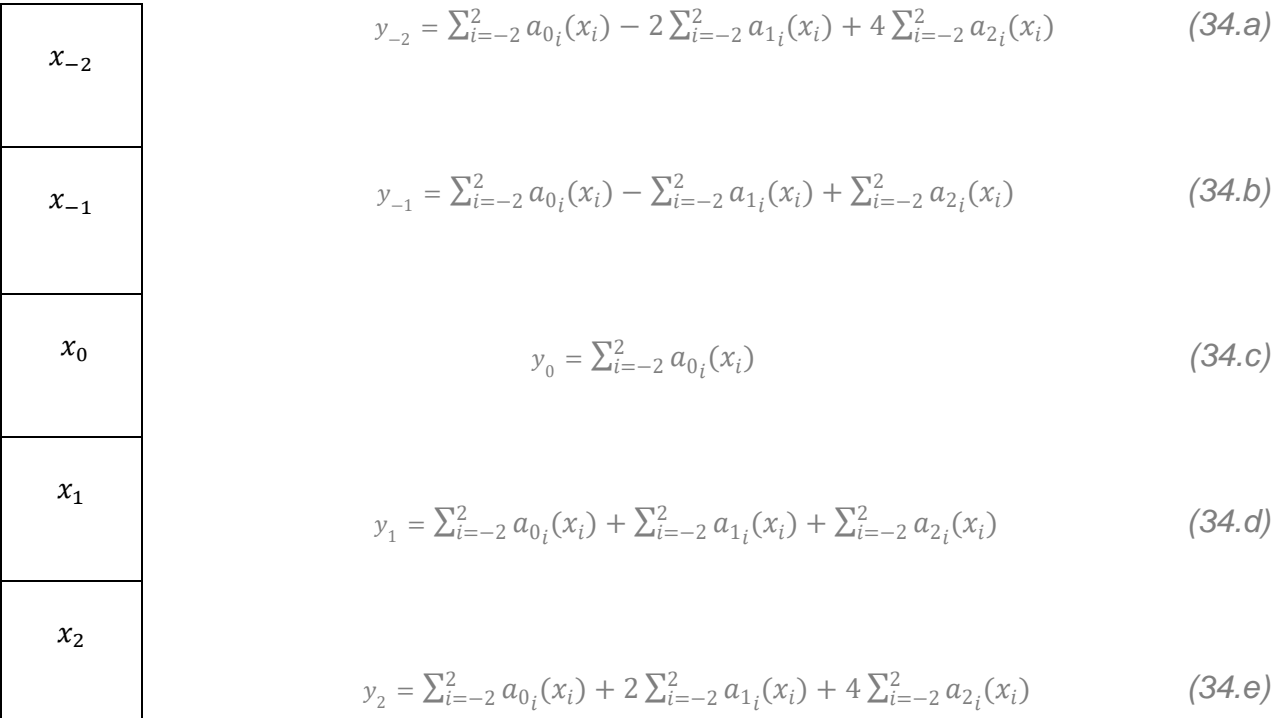

De las ecuaciones anteriores, la ecuación (34.c) es la que representa al filtro y las otras cuatro a las interpolaciones que se calculan sólo para los dos primeros y dos últimos datos de cada lista, o en este caso para los extremos de cada nivel.

Como se puede observar, la ecuación para calcular el filtro de cada punto es la más sencilla y es por lo que se propone el uso del filtro SG, por su fácil aplicación y eficacia. El filtro propuesto se probó en el modelo sintético descrito, se le agregó ruido en diferentes porcentajes con la finalidad de observar la respuesta de la señal ante el filtro SG. En este apartado se enseñan los resultados obtenidos para el filtrado de datos con un 10%, 20% y 30% de contenido de ruido en la señal.

El filtro se emplea sobre los datos de resistividad eléctrica obtenidos y para todos los casos se hicieron veinte iteraciones, se observó que después de la tercera iteración, el cambio no es muy rápido, sin embargo, al seguir iterando se tiene respuesta, es por eso por lo que se decidió continuar. El error calculado para cada conjunto de datos fue a partir de la resistividad teórica, dicho de otra manera, la resistividad obtenida del modelo sintético sin ruido, se obtuvo el error para los datos con ruido y después del filtrado. A continuación, se presenta un ejemplo de la sección de tabla para los datos a los que se les agregó el 10% de ruido y después de haber sido filtrados

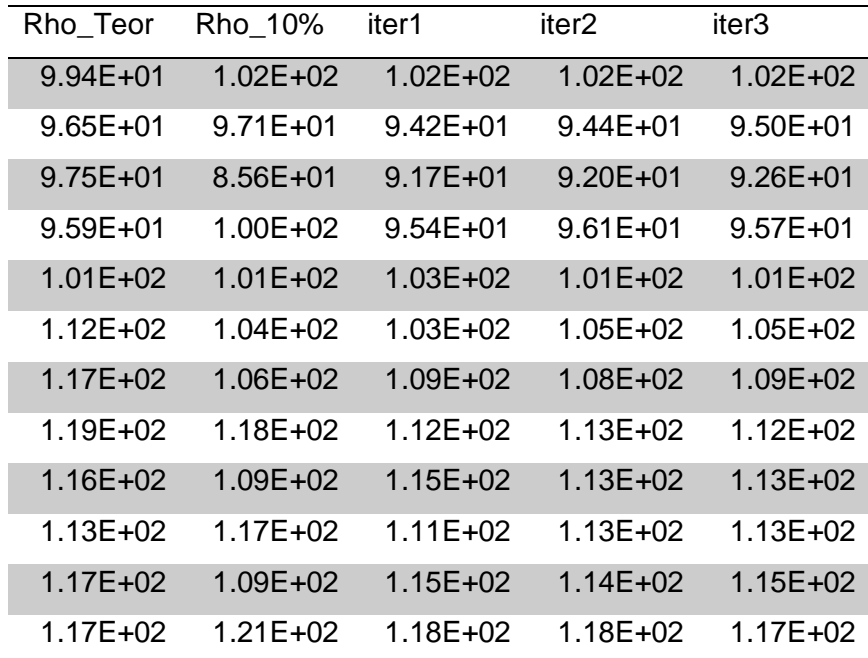

*Tabla 3. Prueba de cálculo de error del modelo sintético adicionándole un 10% de error.*

En la tabla anterior se presentan los primeros datos del segundo nivel, porque en este nivel es donde se comienzan a observar las anomalías en la curva de resistividades. La primera columna expone valores de resistividad teórica, la segunda valores de la resistividad contaminada con el 10% de ruido, y los siguientes tres son los valores calculados con el filtro para cada iteración.

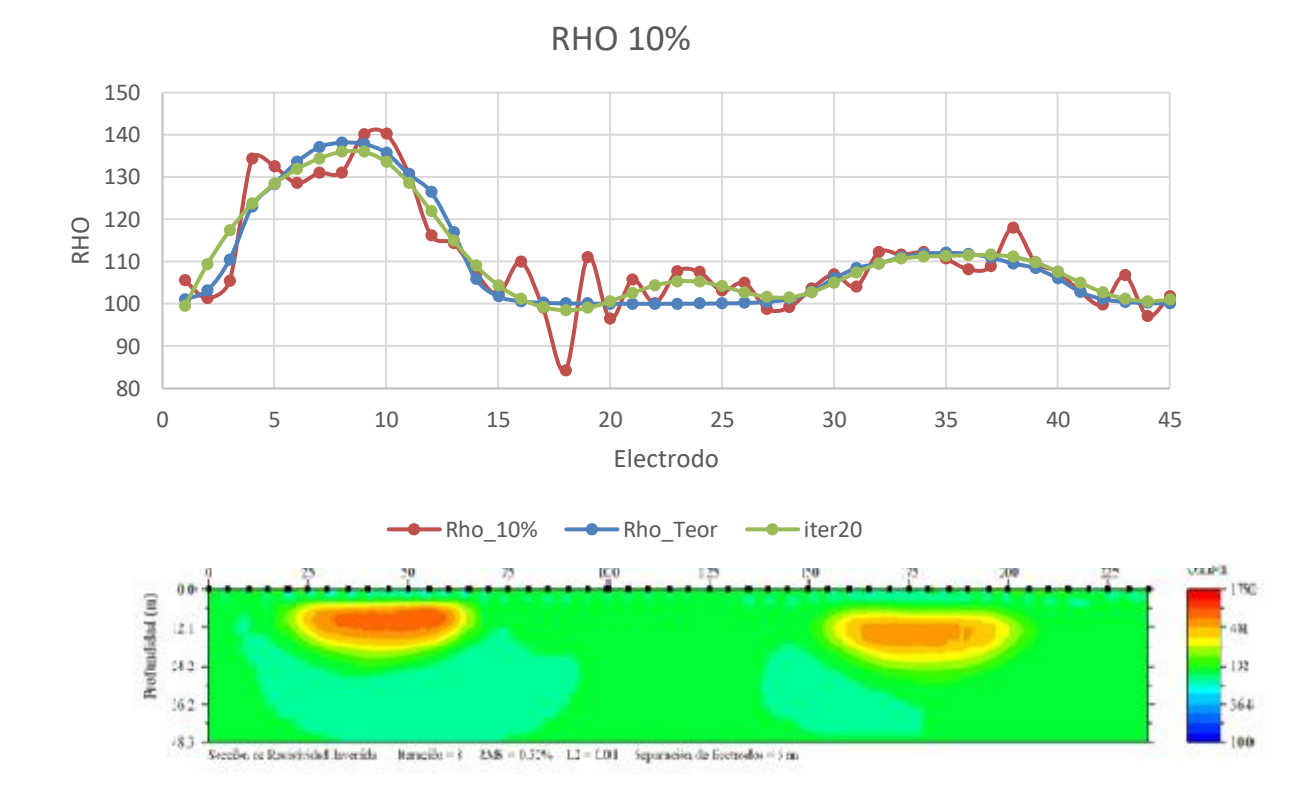

*Figura 13. Curvas generadas por los datos de resistividad RHO teórica, antes y después del filtrado, para datos con 10% de ruido y perfil geo-eléctrico para el modelo sintético sin contenido de ruido.*

A continuación, se muestra el resultado del filtro puesto a prueba con el modelo sintético descrito anteriormente, de entre todas las secciones generadas con los distintos porcentajes de ruido, se eligió la de 10% como ejemplo debido a que, en un levantamiento de resistividad eléctrica, se acepta por protocolo un contenido de ruido similar.

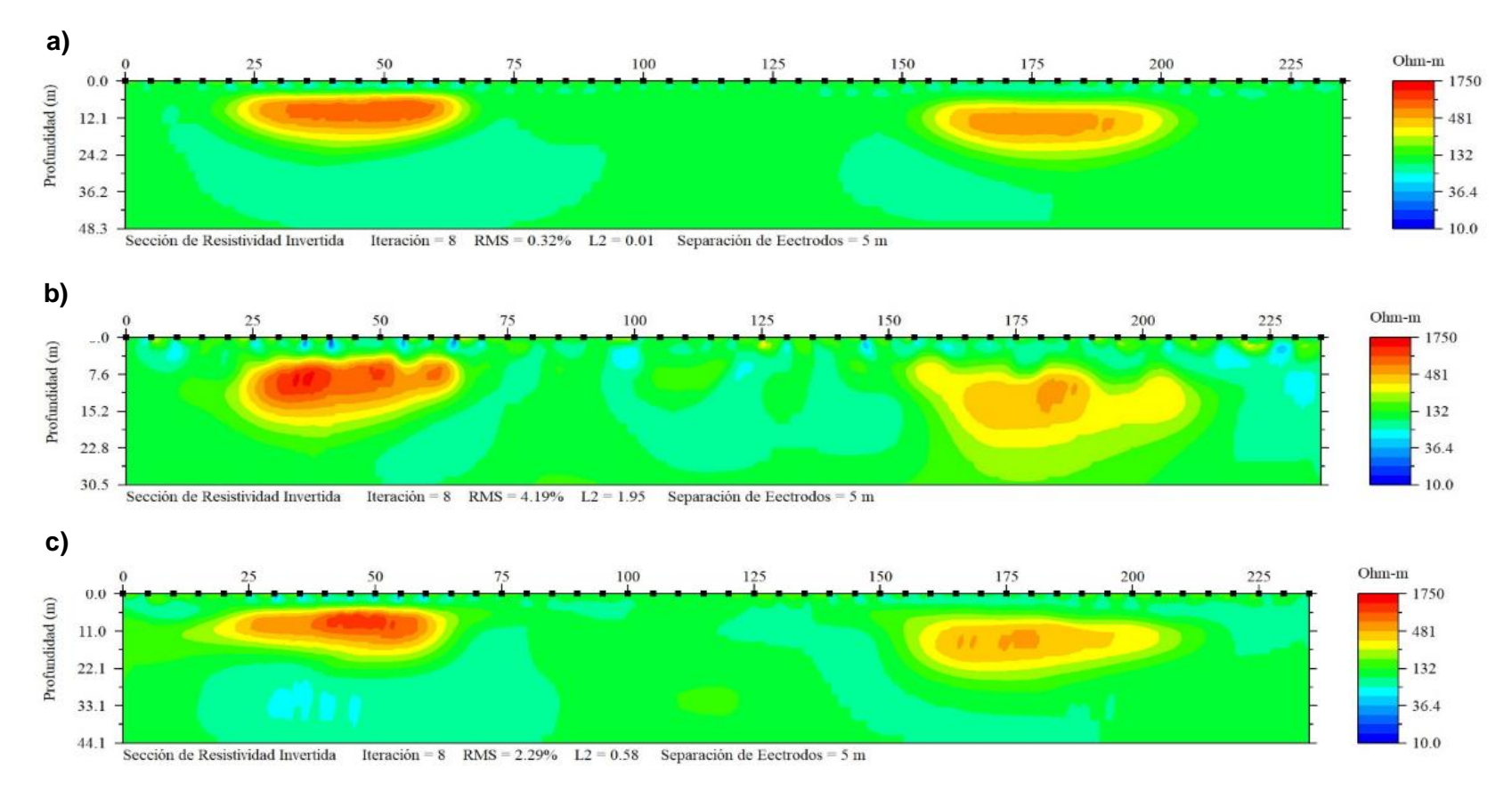

**Modelo sintético 10%**

*Figura 14. a) Sección geo-eléctrica para el modelo sintético sin ruido. b) Sección geo-eléctrica para el modelo sintético, con 10% de ruido. c) Sección geo-eléctrica para el modelo sintético con 10 % de ruido después de aplicar el filtro SG.*

De las figuras 14.b y 14.c se puede observar que hubo una disminución del ruido sin tener que aplicar una gran cantidad de iteraciones. También, se puede comparar el rango de resistividades manejadas en cada sección, donde la sección a la que se aplicó el filtro Savitzky y Golay es más acertada a la del modelo original. Del mismo modo, se observa una mejor respuesta en la delimitación de los cuerpos, ya que los presenta a una profundidad muy cercana a la real.

Para hacer la comparación de errores entre cada sección, se tomó una muestra de cincuenta datos para cada una, de forma que se puede observar que el error presentado por los datos después de haber sido filtrados es igualmente suavizado, como puede observarse en la siguiente figura.

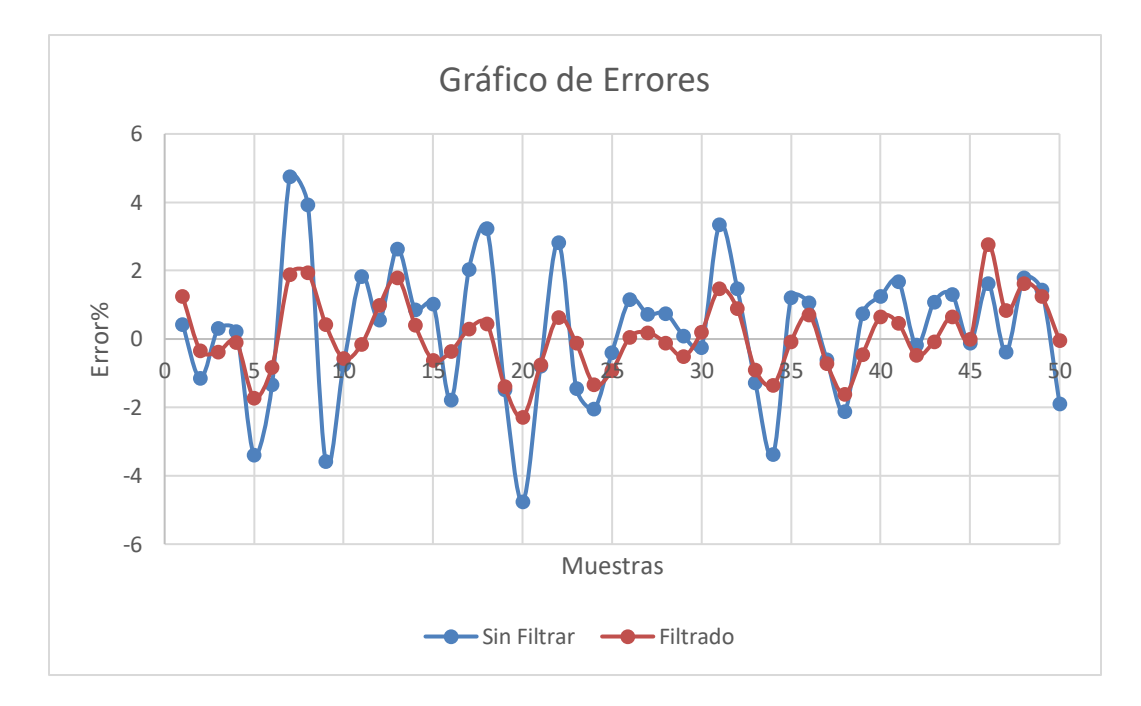

*Figura 15. Muestra gráfica de comparación de errores.*

En seguida se presenta el resultado obtenido cuando se le agregó un 20% de ruido a los datos, con el fin de mostrar que aún con esta cantidad de ruido el filtro logra disminuirlo. Si bien no de una forma ideal como en el caso anterior, permite distinguir las anomalías con una resistividad muy aproximada a la real.

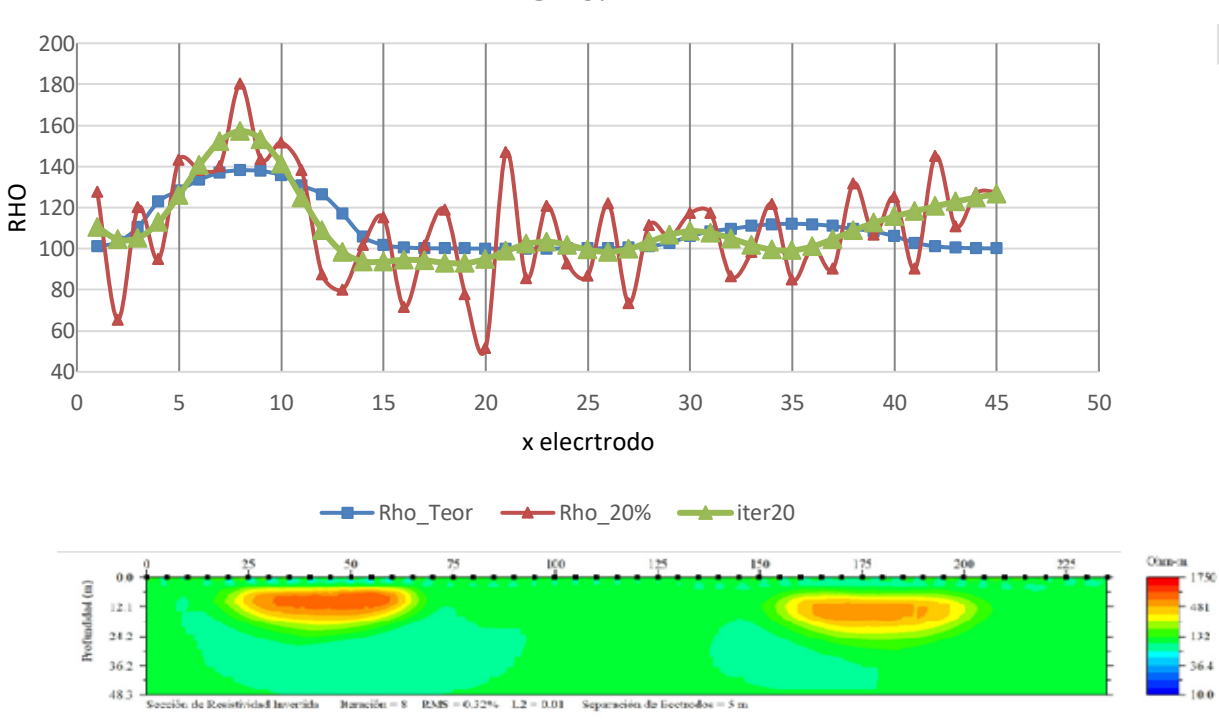

RHO 20%

*Figura 16. Curvas generadas por los datos de RHO teórica, antes y después del filtrado, para datos con 20% de ruido y perfil geo-eléctrico para el modelo sintético sin contenido de ruido.*

Del gráfico anterior se observa que en el caso del 20% de ruido agregado el filtro funciona, aunque no de manera absoluta como en el caso anterior, observamos que existe mayor dispersión en los extremos y, aun así, la disminución del ruido es notoria.

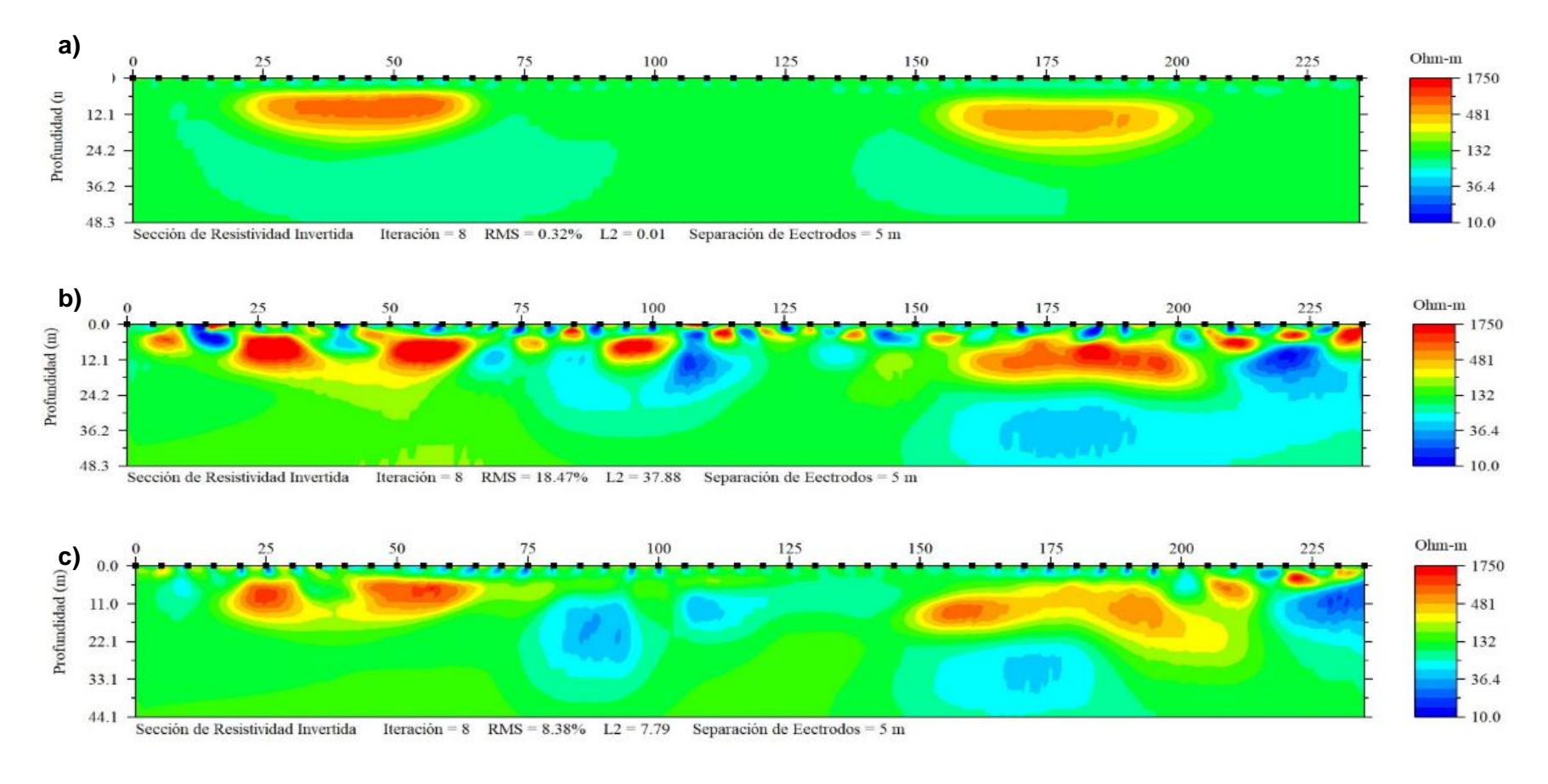

**Modelo sintético 20%**

*Figura 17. a) Sección geo-eléctrica del modelo sintético sin ruido. b) Sección geo-eléctrica del modelo sintético con un 20% de ruido. c) Sección geo-eléctrica después de aplicar el Filtro SG.*

En el ejemplo anterior se observa que el filtro ha sido de ayuda para disminuir el ruido de los datos, donde es claro que el filtro no ha sido del todo eficiente, por lo que se podría decir que en este punto el Filtro SG llegó a su punto máximo de funcionalidad.

Para comprobar lo anteriormente comentado, se mostrarán las imágenes correspondientes para cuando a los datos se les ha agregado el 30% de ruido. Dicha prueba se hizo sólo para demostrar que el filtro presenta un límite para su correcto funcionamiento, aun sabiendo que en campo tal porcentaje de ruido no es admisible para el procesamiento e interpretación de datos.

La razón por la que se crean anomalías nuevas o anomalías "fantasma" en el modelo sintético es la cantidad de ruido contenida en el mismo. En esta ocasión se observa que el Filtro SG, si bien suaviza la curva no elimina los máximos o mínimos de la señal sólo los suaviza, de forma que, un dato ruidoso es tomado como un dato útil y es conservado por el filtro.

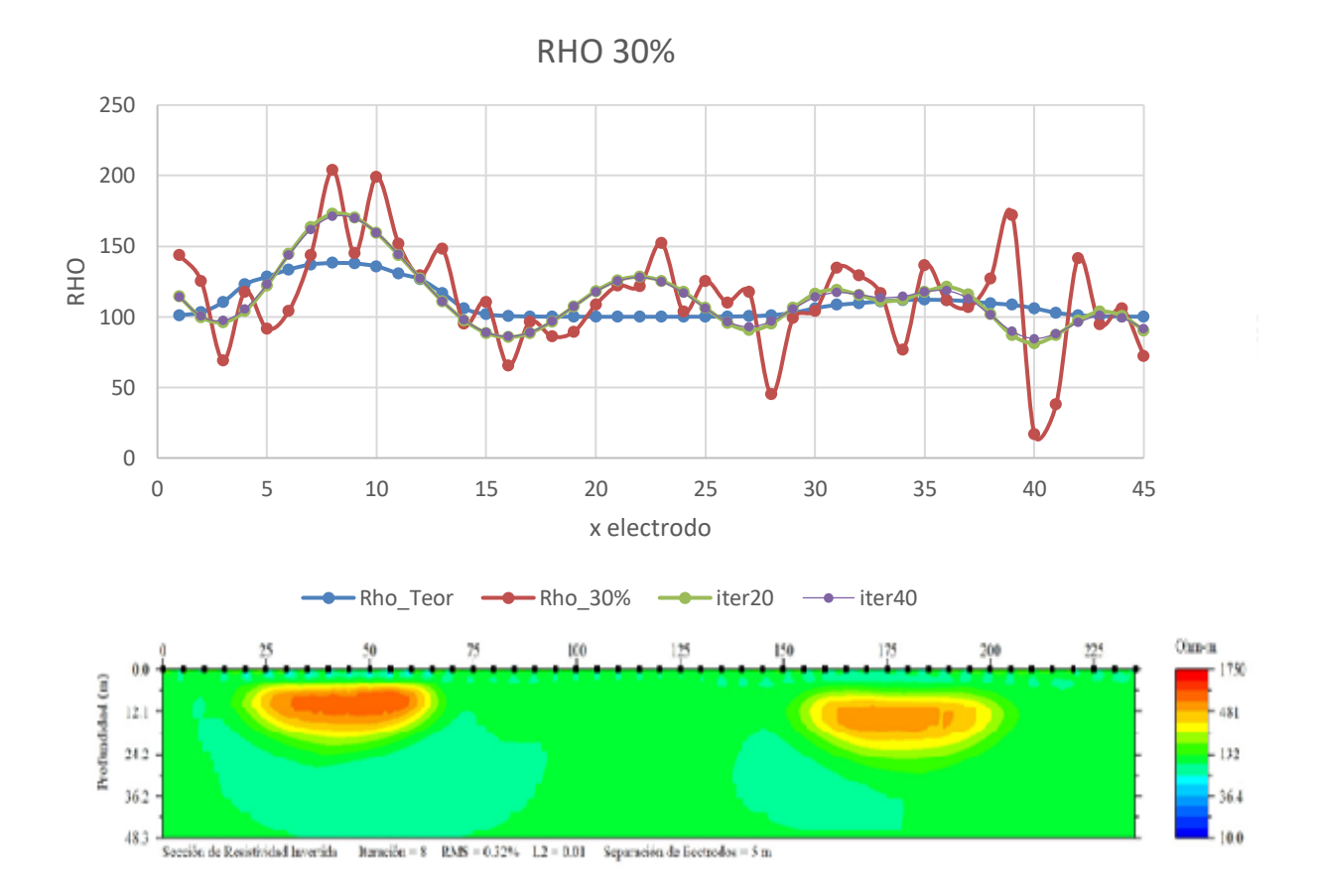

*Figura 18. Curvas generadas por los datos de RHO teórica, antes y después del filtrado, para datos con 20% de ruido y perfil geo-eléctrico para el modelo sintético sin contenido de ruido.*

Se puede observar la anomalía "fantasma" en el gráfico anterior entre la posición de electrodo 17 y 27, aproximadamente. Se observa como el filtro suaviza la curva y da una gran disminución en el ruido, a pesar de esto, no logra quitar algunas características de la curva que no pertenecen a un dato real. En este caso se llegó hasta la iteración 40, con el propósito de mostrar que incluso cuando el ruido es muy alto, el filtro comienza a ser lento después de la iteración 20, lo anterior se puede ver en la curva para los datos filtrados con 40 iteraciones que es prácticamente la misma que para 20.

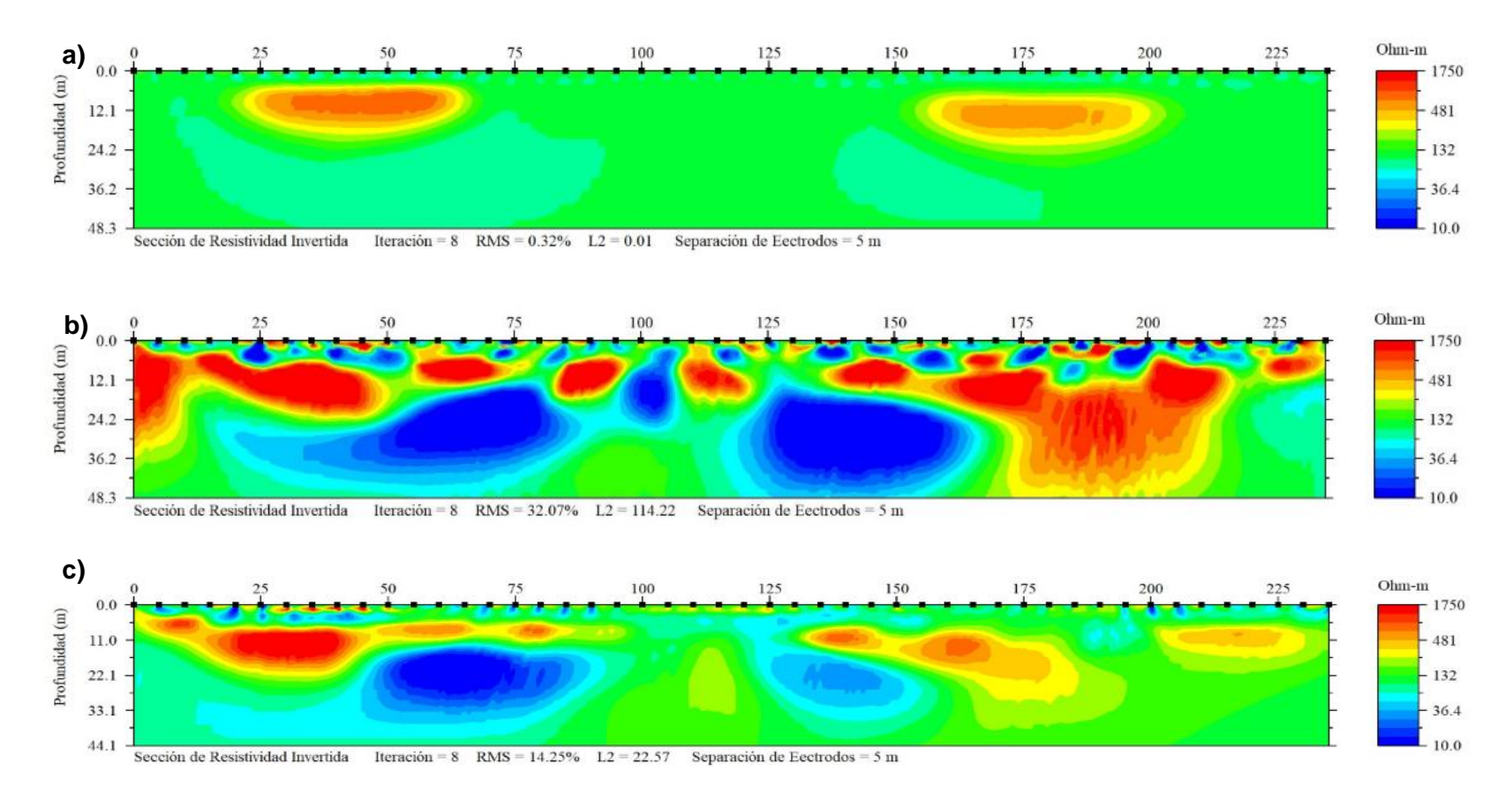

**Modelo sintético 30%**

*Figura 19. a) Sección geo-eléctrica del modelo sintético sin ruido. b) Sección geo-eléctrica del modelo sintético con un 30% de ruido. c) Sección geo-eléctrica después de aplicar el Filtro SG.*

La figura 19.c muestra la sección geo-eléctrica después de haber aplicado el filtrado SG a los datos, aunque se observa un cambio considerable en la imagen, no es un perfil útil para una interpretación. Sucede la aparición de pequeñas anomalías "fantasma", es decir, que han sido creadas debido al ruido contenido en los datos y que al aplicar el filtro se ha logrado disminuir la cantidad de cuerpos de menor tamaño y que fueron creados, hasta obtener un perfil relativamente parecido al ideal, sin embargo, se observa que para el cuerpo del lado derecho de la sección no se ha logrado una inversión del todo eficiente, ya que en la imagen se percibe como dos cuerpos diferentes, cuando en realidad solo existe uno, pese a ello, la mejoría de los datos es evidente.

Con este ejemplo podríamos concluir que el filtro SG trabaja de forma correcta sólo para datos con un contenido de ruido no muy alto (en exploración menor al 10%), porque pese a que se disminuyó notablemente el ruido, no ha logrado delimitar correctamente los cuerpos originales. Es importante mencionar que las imágenes presentadas son las obtenidas al invertir sin eliminar datos.

# **Capítulo 3: Análisis y Filtro Savitzky y Golay en datos de TRE 2D**

- 3.1.Caso1: TRE 2D Teotihuacán 2017
- i. Marco Histórico y antecedentes antropológicos. Teotihuacán, Estado de México.

La Zona Arqueológica de Teotihuacán o Teo uacan, como actualmente se propuso en una investigación realizada por parte del Instituto Nacional de Antropología e Historia (INAH) de México, la cual determinó que el recinto de Teotihuacán, en el noreste de la Ciudad de México, no se debería llamar así sino Teo uacan, "La Ciudad del Sol". La investigadora Verónica Ortega, subdirectora de la Zona Arqueológica de Teotihuacan, afirmó que no se pretende cambiar el nombre a la zona arqueológica sino sólo generar discusión sobre lo recientemente hallado (Actualidad, 2018).

Esta zona es el testimonio de la primera ciudad construida en el centro de México (1-750 d. C). Debido a que civilizaciones futuras al llegar encontraron restos de una ciudad, atribuyeron su construcción a los dioses, razón por la cual se le llamó "Lugar donde nacen los dioses". Durante siete siglos esta gran ciudad se desarrolló y alcanzó el mayor número de habitantes, en una extensión de 22 kilómetros cuadrados.

La ciudad surge a través de una estructuración social debido a los cambios en las actividades principales que pasaron de ser la caza, pesca y recolección de plantas silvestres, a la agricultura y la conquista militar. Además, se creó una organización social que en el caso de Teotihuacán la estructura estaba bien estratificada y quienes tenían mayor poder eran dos personas, uno políticamente y otro en cuanto a la religión. La estructura principal fue dedicada al, probablemente, patrón de la ciudad: el dios de la lluvia (Matos, 2009).

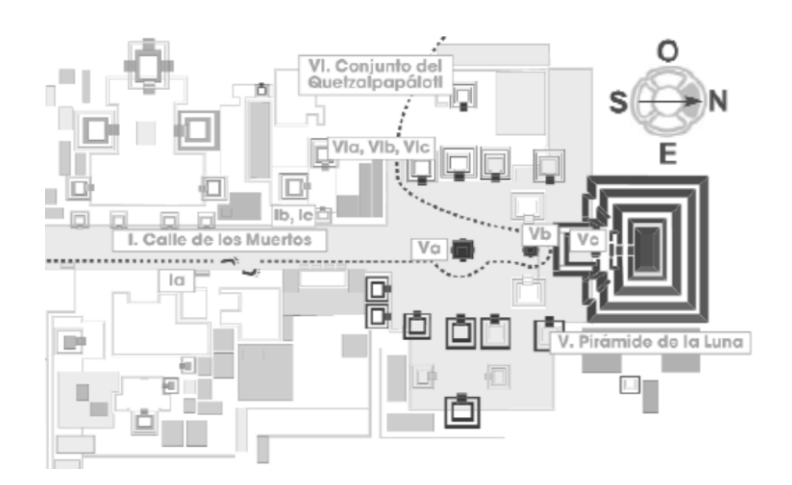

*Figura 20. Croquis tomado de Teotihuacán, Estado de México. La Ciudad de los dioses. López Luján, Eduardo.* 

En el croquis mostrado se puede observar la distribución de los templos y ubicación de la pirámide de la Luna, cabe mencionar que hacia el Sur del mismo se encuentra el Río San Juan el cual fue desviado cuando se construyó la ciudad.

La calle de los Muertos termina en la Plaza de la Luna, la cual está delineada por la pirámide de la luna y otros 13 templos de menores dimensiones. La pirámide de la Luna también evoca un monte sagrado, este monumento pudo estar consagrado a la diosa del agua y la fertilidad.

#### ii. Trabajo de campo

El estudio de TRE 2D, realizado en la Zona Arqueológica de Teotihuacan, México, durante la semana del 5 al 9 de junio de 2017 por el equipo de exploración geofísica del Instituto de Geofísica y la Facultad de Ingeniería de la UNAM. El interés de este trabajo fue arqueológico, para investigar la existencia de posibles paleo canales debajo de la Plaza de la Luna y que tuvieran conexión con la Pirámide de la Luna.

Se sabe que el antiguo suelo de Teotihuacán se encuentra por lo menos a 2 metros debajo del suelo actual, y se identifica por su color negro que evidencia la siembra y quema (Boletín UNAM-DGCS-056, 2016). Según la información obtenida del INEGI, la roca que compone a la Zona Arqueológica de Teotihuacán es Ígnea Extrusiva, de tipo toba básica y de la era geológica Cenozoico.

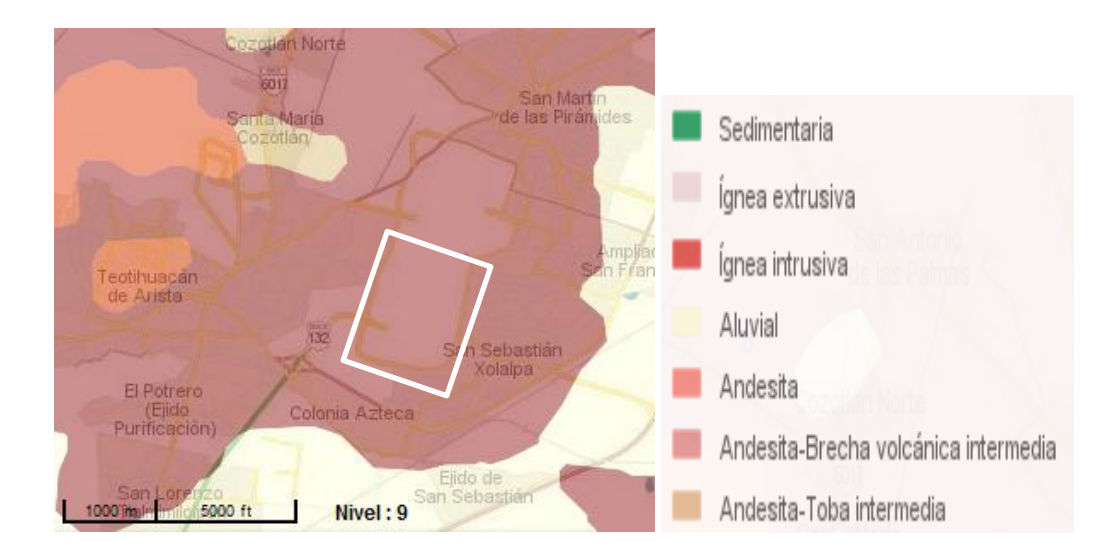

*Figura 21. Sección de mapa geológico que expone la composición geológica de Teotihuacán, el rectángulo señala el área donde se realizó el estudio presentado en este capítulo. Ubicación de la Zona Arqueológica de Teotihuacán (obtenida de la página de INEGI)*

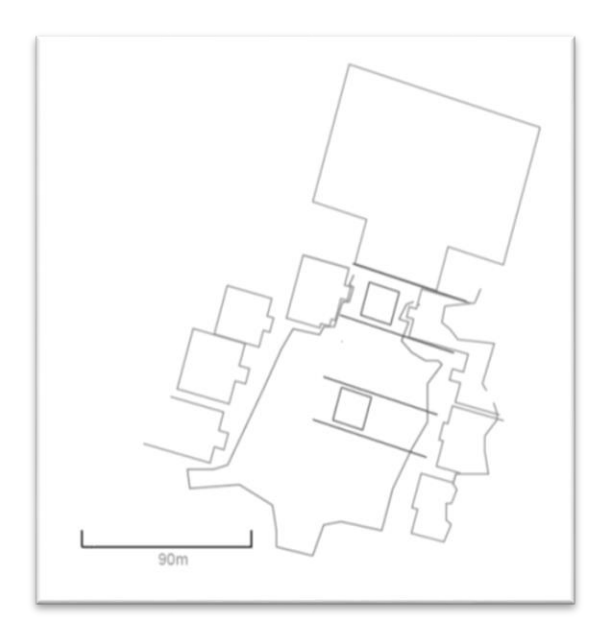

*Figura 22. Croquis de la Pirámide y Plaza de la Luna (ZAT, México) orientada al Norte. Líneas que se extienden dirección E-O, representan las líneas de estudio (realizado por Hazel González, alumno de la Facultad de Ingeniaría, UNAM).*

El croquis anterior da a conocer la distribución de las líneas de investigación, todas tienen la misma dimensión y espaciamiento entre ellas, este es sólo un aproximado del estudio hecho y es utilizado como apoyo para la representación del mismo. En el trabajo, se realizó la toma de datos en cuatro líneas, cada una con 34 electrodos y entre cada línea se dejó un espacio de 36[m]. La toma de datos se hizo con un Dispositivo Electródico Wenner-Schlumberger y con un espaciamiento electródico de 2.5[m]. Estas cuatro líneas se realizaron sobre la Plaza de la Luna.

El orden de las líneas es de Norte a Sur, pero para la inversión de cada una el sistema de referencia se tomó desde el Suroeste, de manera que, el primer electrodo de la línea 4 en su lado Oeste correspondería a la coordenada (0,0).

La línea 1 se colocó al pie de la Pirámide de la Luna, debido a que en esta parte se tenía un suelo por construcción prehistórica que debía conservarse, se buscó evitar el daño del mismo, entonces, para evitar la perforación se colocaron 34 electrodos de placa. Para colocar los electrodos de placa se tuvo que preparar el lugar poniendo como base gel conductor y así disminuir la resistencia de contacto, no obstante, es dicha línea la que presenta mayor contenido de ruido.

Las tres líneas restantes no necesitaron de electrodos de placa, los electrodos utilizados en estas fueron de bronce y cobre, distribuyéndolos de forma que no se mezclaran materiales en una misma línea, para evitar generar más ruido en las líneas. En las mencionadas líneas fue necesaria la perforación del suelo para clavar los electrodos, tal actividad no daño a las estructuras arqueológicas.

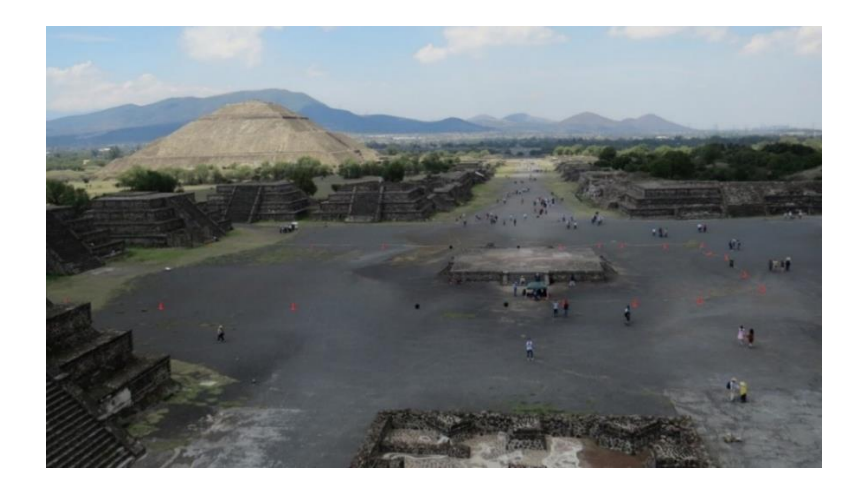

*Figura 23. Tendido de líneas 3 y 4 sobre la Plaza de la Luna.*

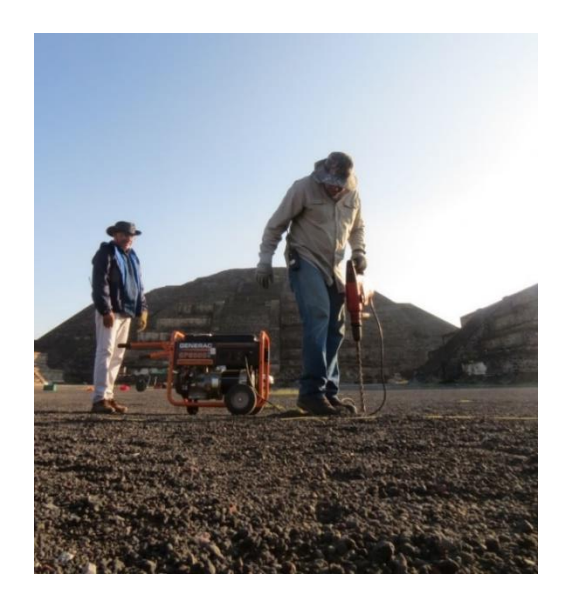

*Figura 24. Perforación del suelo para clavar electrodos para la tercera línea.*

Para cada línea, se tomaron las distancias electródicas reales, las cuales fueron usadas para la obtención del Factor Geométrico (k) y a su vez, con este obtener la resistividad aparente de cada punto de atribución para cada línea, esto fue necesario ya que se propuso aplicar el filtro sobre los datos de resistividad eléctrica.

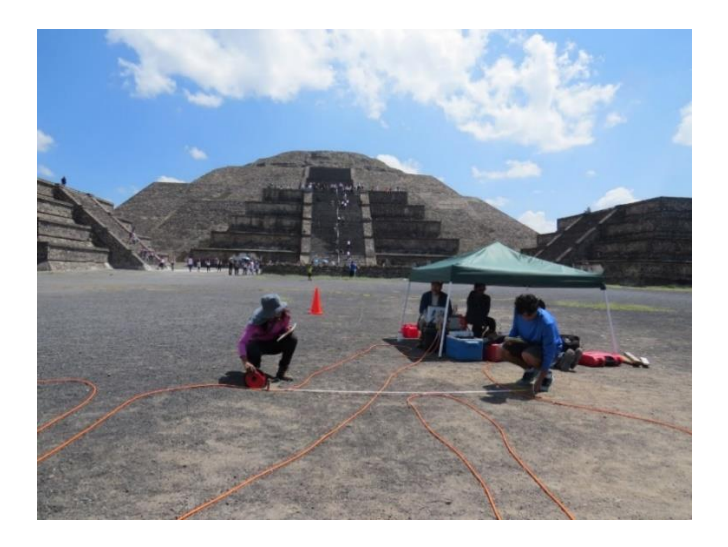

*Figura 25. Toma de distancias eletródicas (línea 3).*

#### iii. Resultados de la TRE 2D

El estudio fue tomado con tres canales, el primer proceso que sufrieron los datos fue hacer un promedio para cada tercia. A cada una de las líneas les fue aplicado el filtro SG para corroborar su funcionamiento en datos de campo de Tomografía de Resistividad Eléctrica 2D.

Después de aplicar el filtro SG, con el mismo factor geométrico se regresaron los datos a valores de potencial eléctrico, para con ellos generar los archivos de comando necesarios para la inversión de los datos (archivo ".URF") en el programa EarthImager. Los electrodos y el Factor Geométrico que se usaron para generar el archivo ".URF" fueron tomados de los datos centrales.

Los datos de cada línea llevaron el mismo proceso que en el caso del modelo sintético para el filtrado, donde los extremos de cada nivel fueron iterados con los coeficientes  $a_0, a_1$ y  $a_2$  obtenidos en el Capítulo 2. De este modo, se muestran las curvas de resistividad del primer nivel de la línea 1 y 4, para mostrar el efecto del filtro SG en datos de campo.

La figura 26 expone la curva de resistividad en la línea 1, nivel 1; en color azul se aprecia la curva de resistividad para los datos crudos y en color rojo para los filtrados después de 20 iteraciones. En dicha curva se observa la mejoría que se obtuvo con el filtro SG, aunque fue un suavizamiento no muy notorio, desaparecieron de la curva picos que son parte del ruido, y con ello se enfatiza la forma de la anomalía.

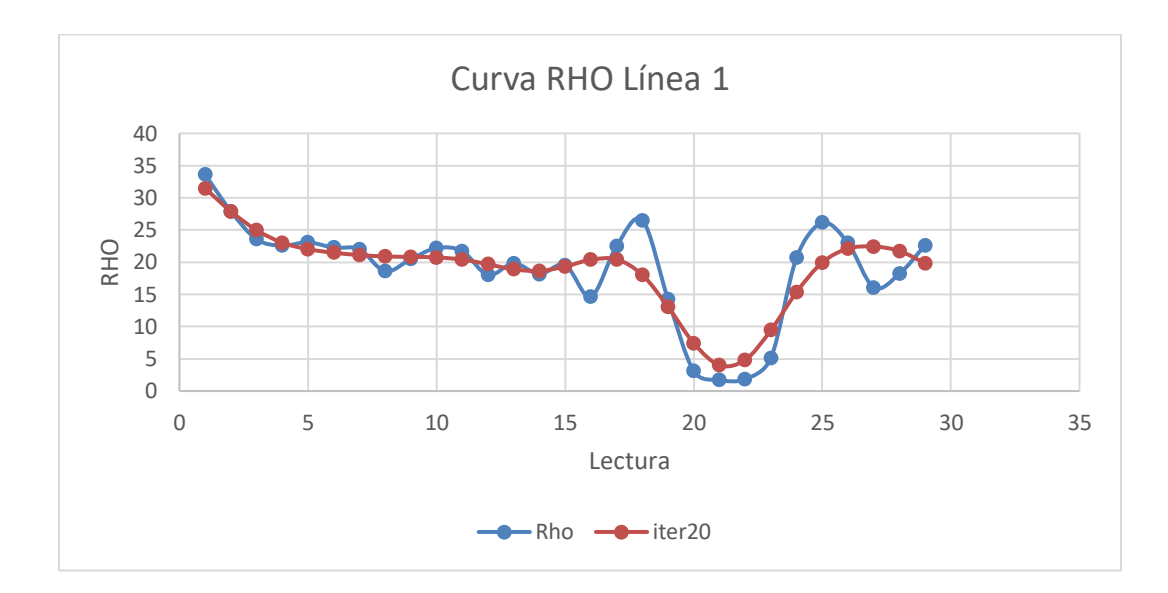

*Figura 26. Curva de resistividades*

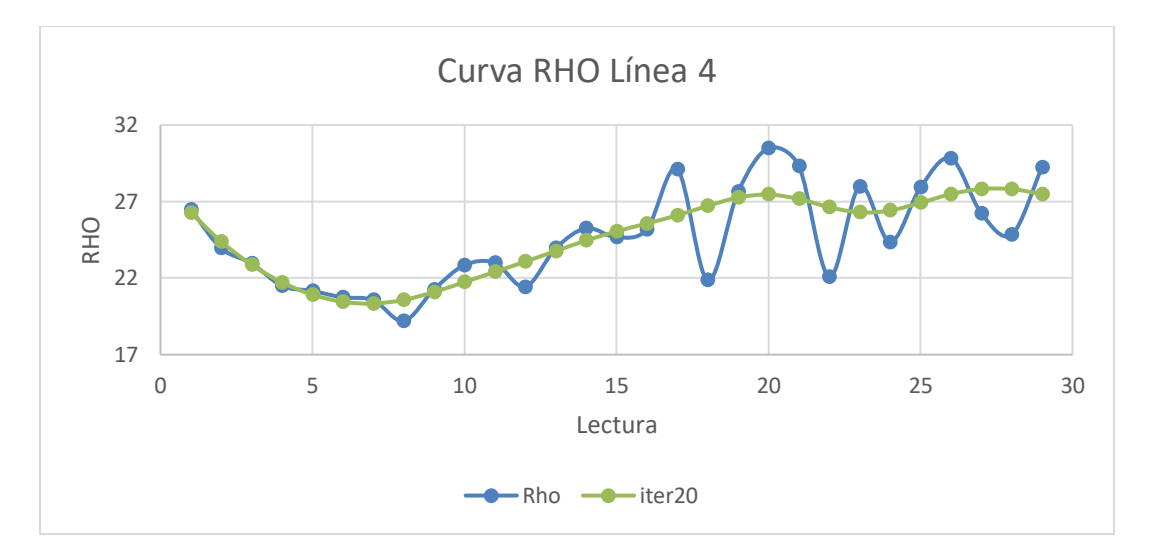

*Figura 27. Curva de resistividades.*

En la figura 27, se observa en color azul la curva de resistividades para los datos sin filtrar y en color verde la curva de resistividades para cuando ya se ha aplicado el filtro SG, en este ejemplo se puede ver claramente como el filtro permite eliminar ruido sin perder la forma de la curva, la cual fue tomada del primer nivel de la línea 4.

A continuación, se exponen las Secciones geo-eléctricas obtenidas sin el filtrado y después de haber aplicado el filtro SG. Para poder comparar los resultados del filtro se presentan las dos imágenes por línea.

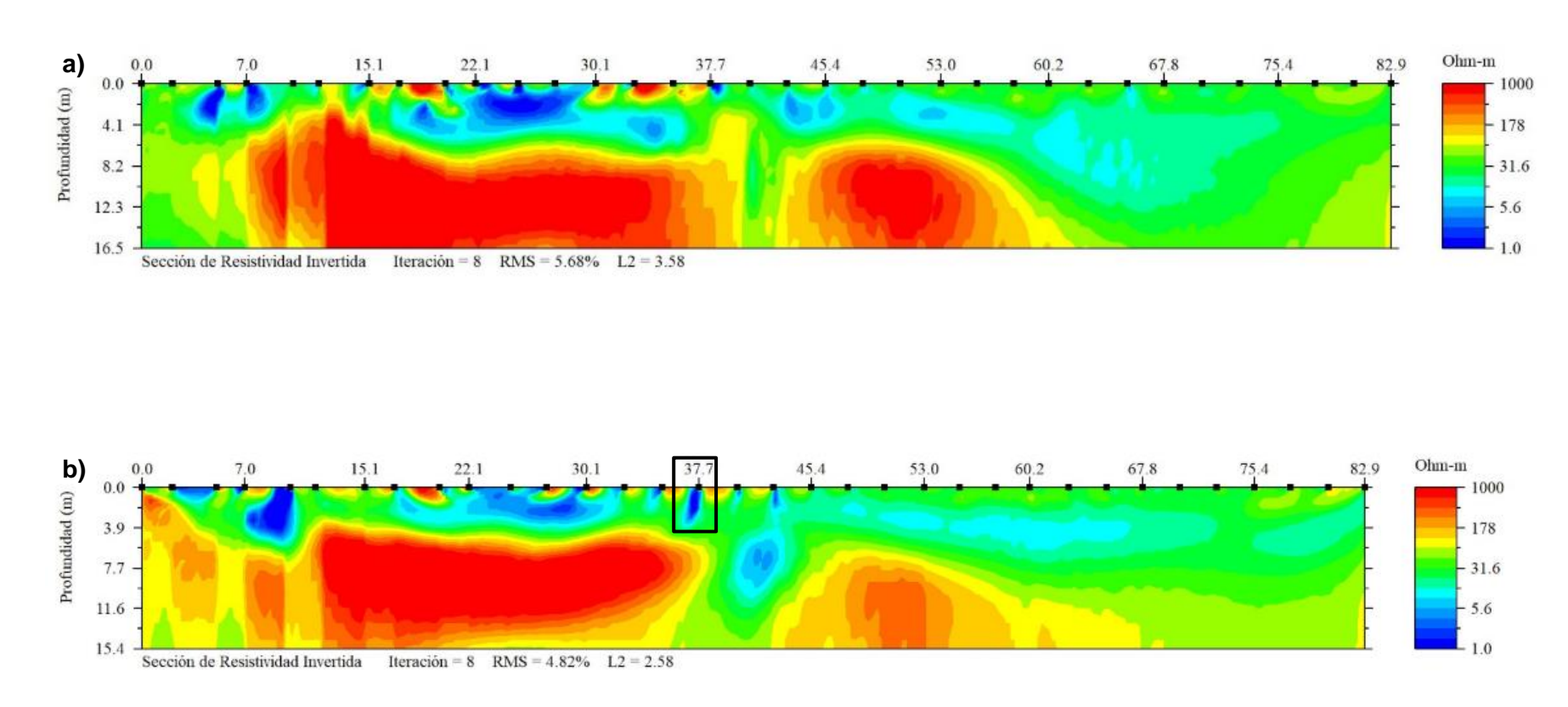

# **Línea 1**

*Figura 28. a) Sección de distribución de resistividad eléctrica, sin filtrar, Línea 1. b) Sección geo-eléctrica de la Línea 1 después del Filtro SG.*

En las figuras que pertenecen a los datos de la primera línea se puede percibir que el contenido de ruido fue alto, la razón es por el bajo contacto entre el electrodo y el suelo debido al uso de electrodos de placa, aun así, se logra mejorar la imagen con el filtro SG que ayudó a definir las dimensiones de los cuerpos resistivos.

En este caso es observable que el filtro SG no fue capaz de eliminar ruido por resistencia de contacto, evento marcado con un rectángulo negro a los 37.7 metros, y visible también en electrodos aledaños.

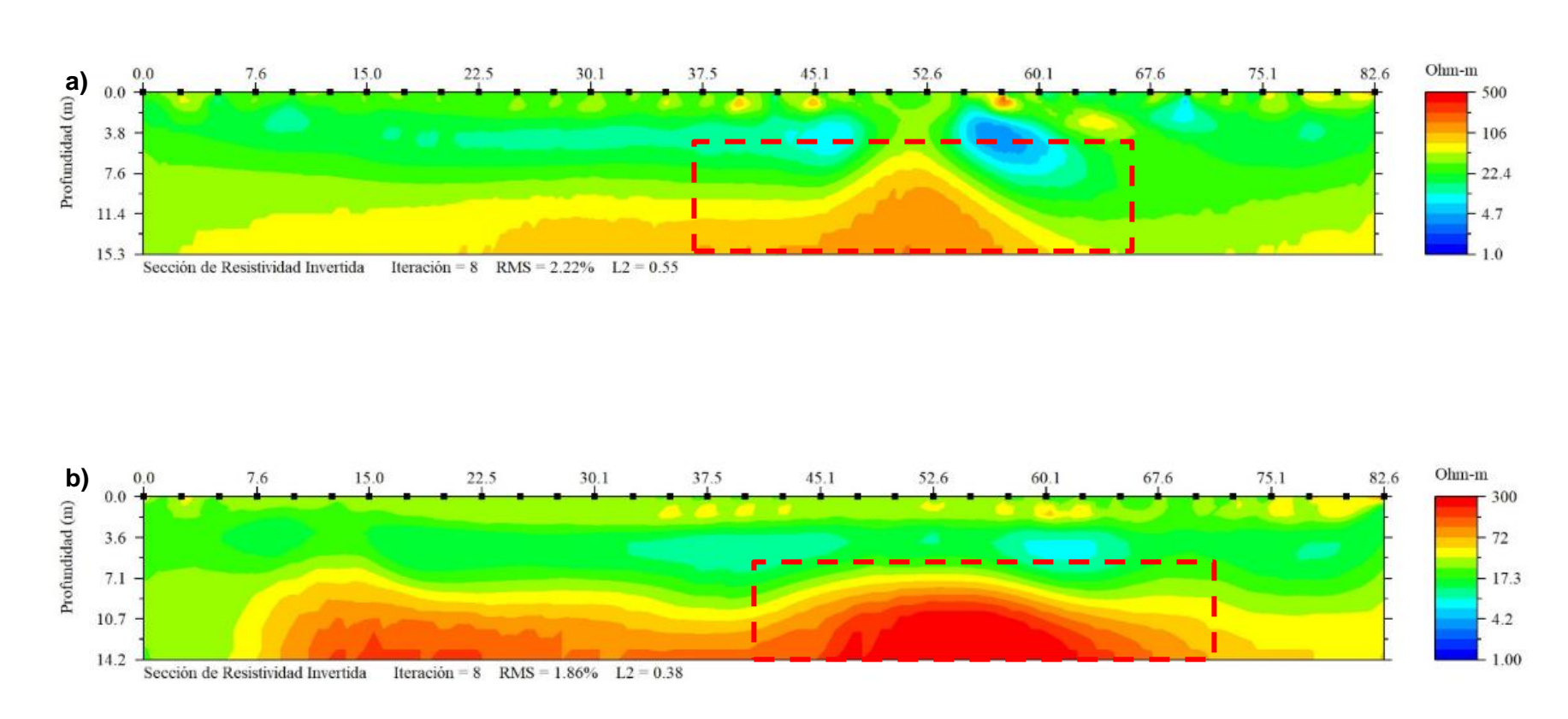

## **Línea 2**

*Figura 29. a). Sección de distribución de resistividad eléctrica, sin filtrar, Línea 2. b) Sección geo-eléctrica de la Línea 2 después del Filtro Savitzky y Golay*

En la línea 2 el cambio en los datos se hace evidente cuando la imagen donde no se ha aplicado el filtro SG exhibe que el cuerpo resistivo tiene un engrosamiento observable aproximadamente entre los electrodos de la coordenada x=50 y 52 metros y con una profundidad de alrededor de 6 metros, pero la imagen generada con los datos filtrados no muestra dicho engrosamiento en el cuerpo resistivo, sino, una semi plataforma a una profundidad de aproximadamente 7 metros.

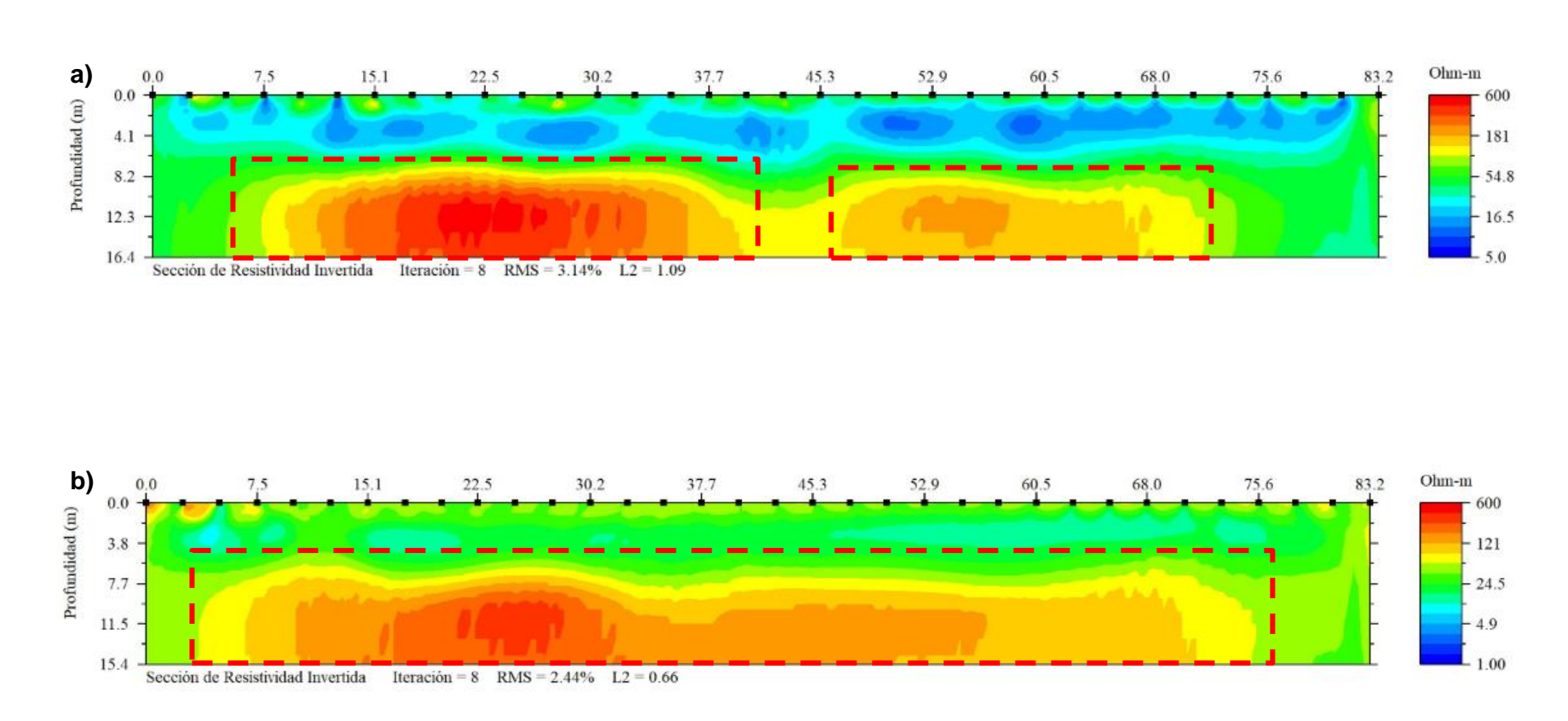

**Línea 3**

*Figura 30. a) Sección de distribución de resistividad eléctrica, sin filtrar, Línea 3. b) Sección geo-eléctrica de la Línea 3 después del Filtro Savitzky y Golay*

En las figuras correspondientes a la Línea 3, se observa con mayor evidencia la mejoría que se obtuvo al filtrar la señal. En la interpretación obtenida sin filtrar se percibe una capa saturada discontinua que al filtrar los datos parece disminuir tanto hasta casi desaparecer.

En la parte más profunda se observa una capa resistiva que parece dividirse en dos cuerpos, pero que al aplicar el filtro SG es visible que no existe un segundo cuerpo de la misma resistividad que el cuerpo 1, ubicado en x=8 y 37 metros del tendido y una profundidad de aproximadamente 7 metros en ambos casos, sino que se trata de una misma capa de alta resistividad.

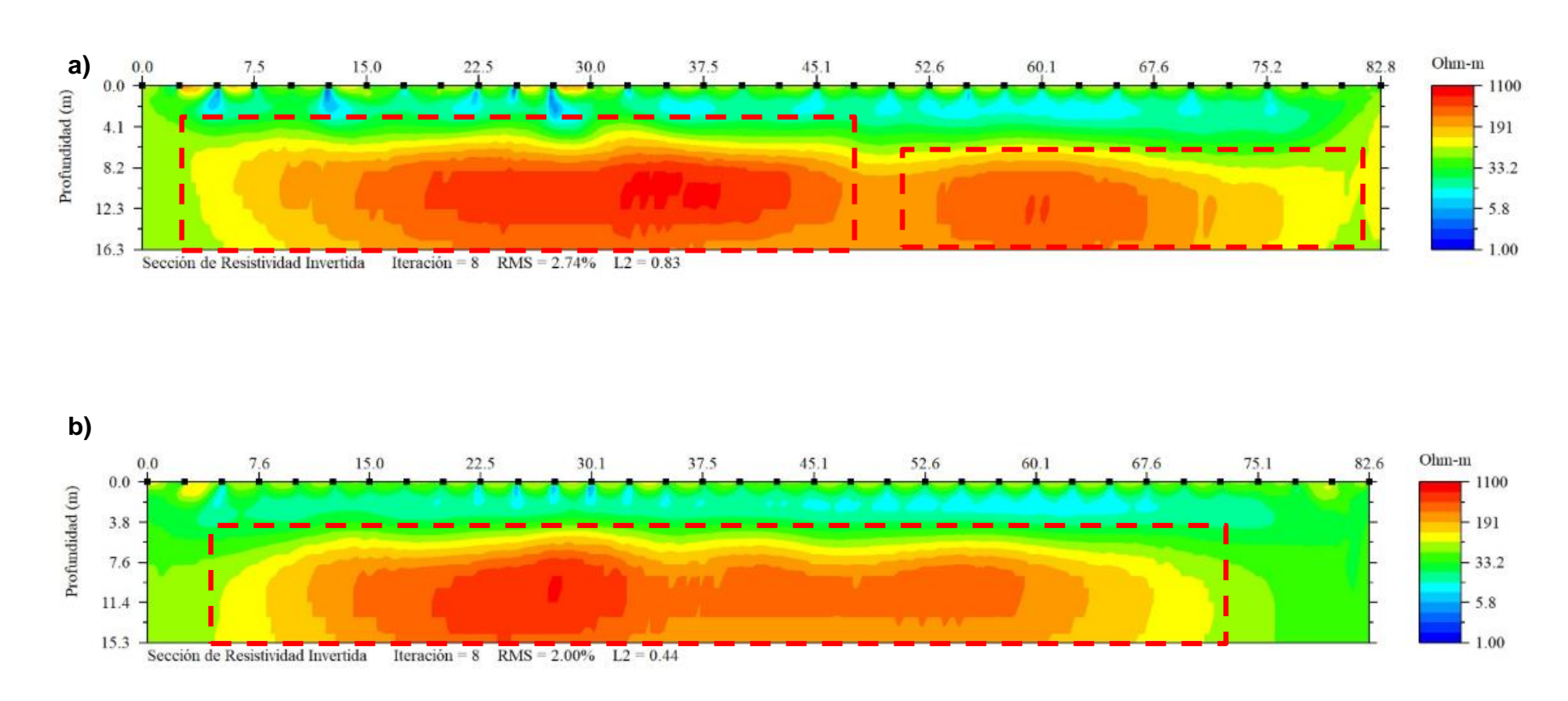

# **Línea 4**

*Figura 31. a) Sección de distribución de resistividad eléctrica, sin filtrar, Línea 4. b) Sección geo-eléctrica de la Línea 3 después del Filtro Savitzky y Golay*

En la última línea se observan pequeñas anomalías causadas por la resistencia de contacto y que aún después del filtrado estas no desaparecen del todo, con ello comprobamos lo que nos dice la teoría del filtro, el cual funciona para ruido aleatorio o blanco, pero no para eliminar el ruido sistemático, por lo que el efecto por resistencia de contacto no desaparece.

En todas las figuras de los perfiles geo-eléctricos para la Plaza de la Luna se observa un cuerpo resistivo entre los 6 y 7[m] de profundidad y tiene una resistividad de alrededor de 1000[Ω∙m]. Este cuerpo se observa como una plataforma en las líneas 1, 3 y 4, mientras que para la línea 2 se observa una estructura distinta y con la resistividad más baja en comparación con el resto de las líneas.

La Línea 1, pese a que es evidente que su contenido de ruido es alto, se observa una anomalía semejante a la de las demás Líneas, pero en este caso no presenta una continuidad, sino que, existe una anomalía bajo resistiva que la corta, tal hecho podría deberse al alto contenido de ruido, que no nos permite ver si el cuerpo es continuo como en el caso de las demás líneas.

También se observan anomalías de baja resistividad en las zonas más someras que disminuyen y en algunas ocasiones desaparecen después del filtrado, lo que nos hace pensar que se trata simplemente de ruido debido al agua agregada a los electrodos para disminuir la resistencia de contacto.

En las cuatro líneas realizadas se presentan las imágenes obtenidas con los datos sin filtrar y después de aplicar el filtro SG. Se observa que existen mejorías en las imágenes filtradas.

### 3.2.Caso 2: Unidad Habitacional "La Concordia", Iztacalco

### i. Antecedentes

La Unidad Habitacional bajo estudio se encuentra en la delegación de Iztacalco, Ciudad de México en un suelo lacustre del cuaternario (Chávez, 2015). El estudio, aunque no definitivo, arrojó información importante sobre el subsuelo de dicha unidad. Este ejemplo es una revisita a los datos obtenidos de dicho estudio, con el propósito de ver la respuesta de una fractura y el comportamiento del filtro SG ante esta anomalía.

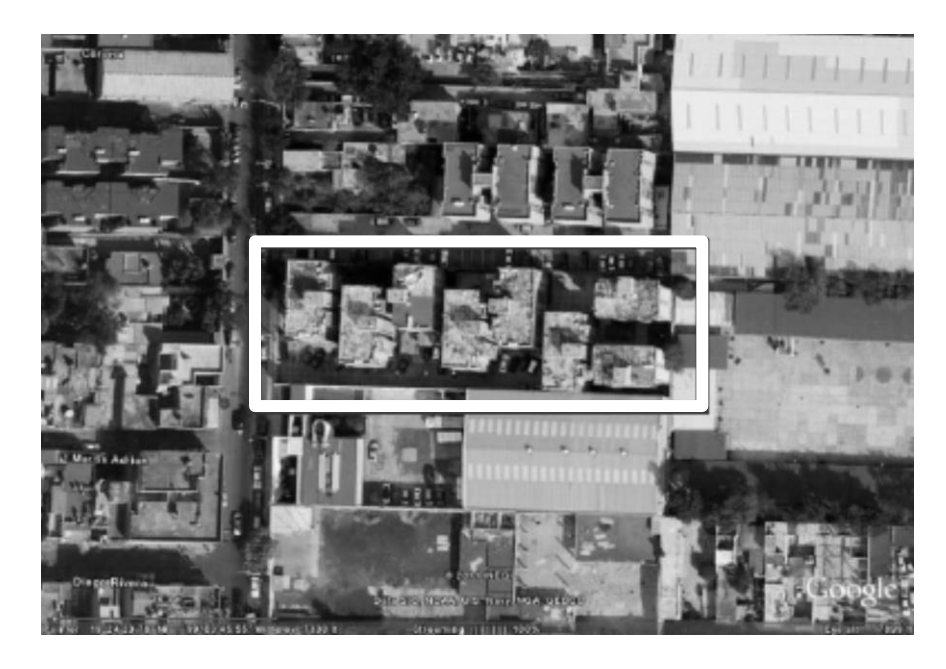

*Figura 32. Unidad habitacional La Concordia (Modificada de Aguilar, 2012)*

El interés de investigación fue geotécnico y se hizo debido al hundimiento diferencial presente en la unidad habitacional, la principal evidencia era la inclinación de un edificio dentro de la misma unidad.

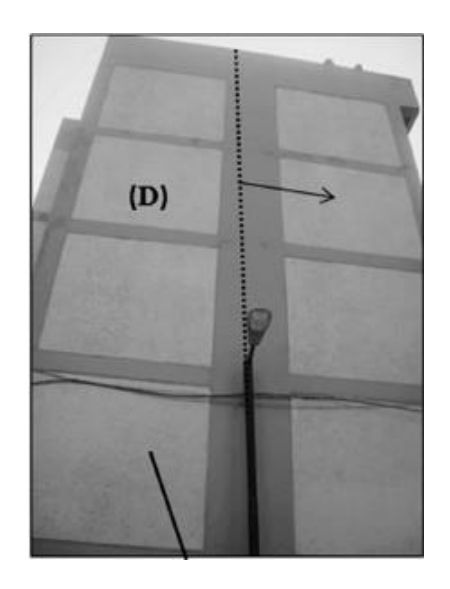

*Figura 33. Edificio en la Unidad Habitacional la Concordia (modificada de Chávez, René et. al., 2015)*

Estudios de geología hechos en esta área, indican que los depósitos sedimentarios presentan fracturas, asimismo que las arcillas son poco consolidadas y que se tiene una intensa extracción de agua, todos estos elementos combinados representan un gran peligro para las personas que habitan en esta zona, ya que son factores importantes para causar efectos de hundimiento diferencial.

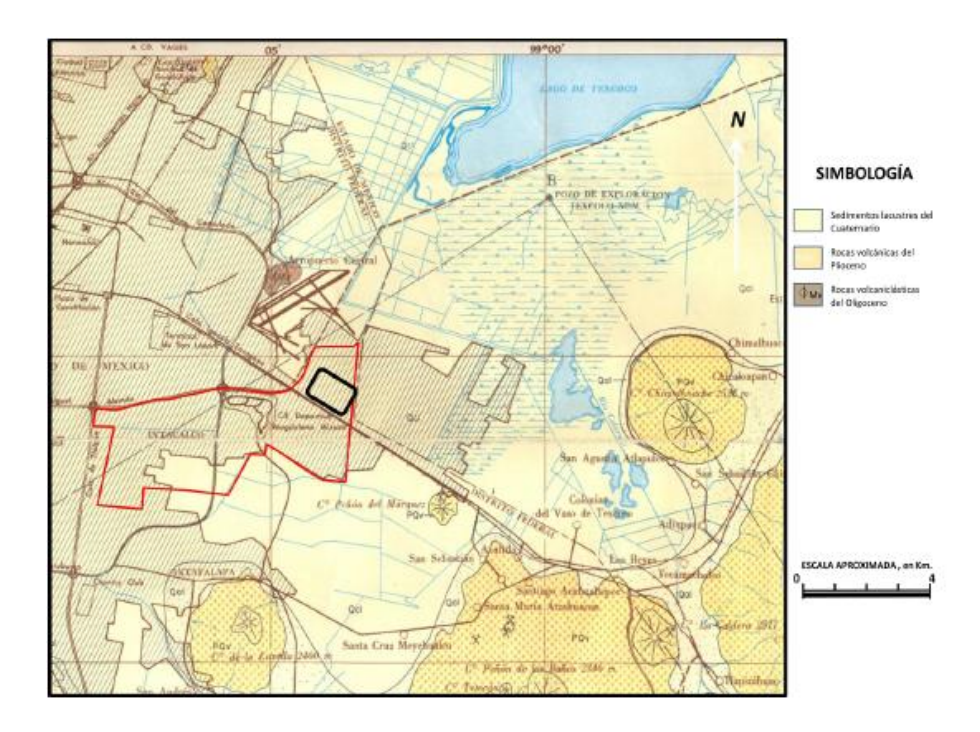

*Figura 34. Ubicación de la unidad habitacional La Concordia, Carta Geológica de México (Tomado de Aguilar Anaya 2012)*

### ii. Toma de datos y Resultados

La línea de estudio que se presenta tiene una longitud de 60[m] con una separación electródica de 2[m], y con un dispositivo electródico Wenner-Schlumberger. Con estudios de Tomografía de Resistividad Eléctrica en arreglos "L" y de herradura, se localizaron algunas fracturas, entre ellas una principal con dirección NW-SE, la cual se hace presente en el perfil de TRE 2D que se analizará en el presente apartado.
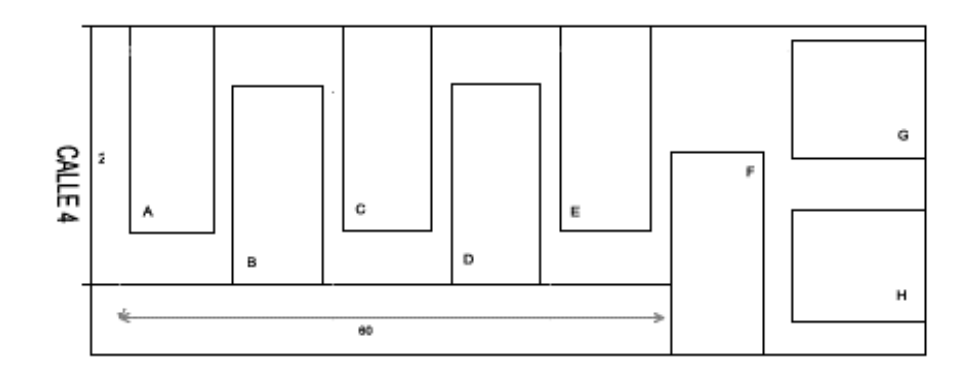

*Figura 35. Ubicación de la línea en estudio (marcada en color rojo), para este escrito. La distancia está dada en metros (Modificada de Aguilar Anaya 2012).*

Se presenta la imagen sin haber filtrado los datos obtenidos en campo y después de someterlos a dicho proceso, al igual que en el caso anterior, se generó un archivo ".URF" para los datos sin filtrar y uno para los datos filtrados. Se enseña la representación gráfica de resistividades para comparar los resultados del filtro en este caso.

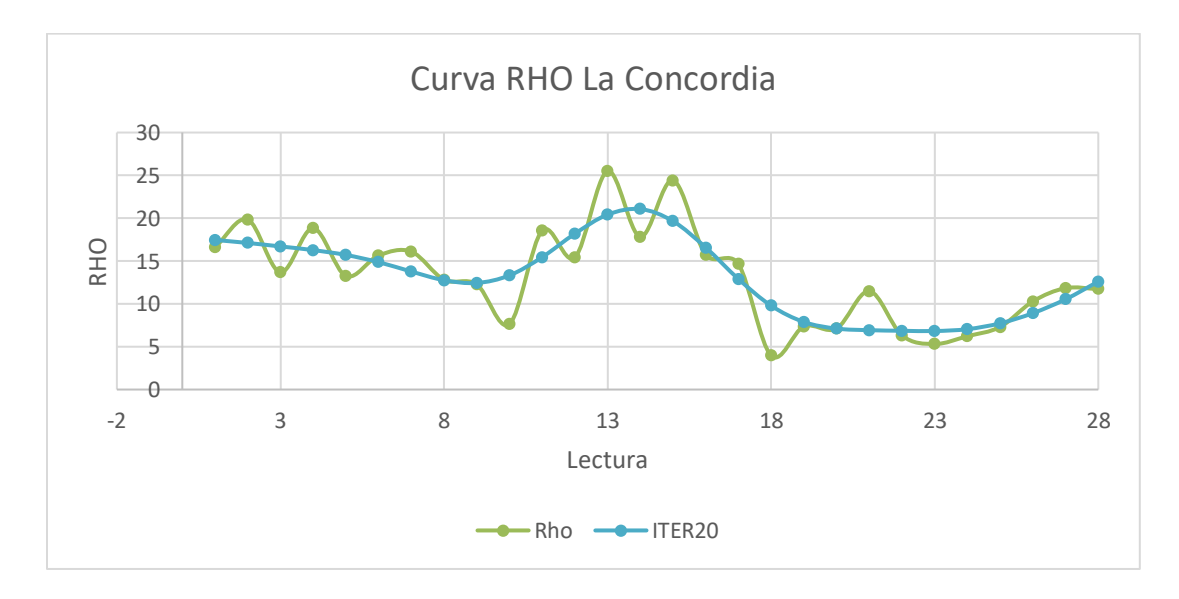

*Figura 36. Curva de Resistividades*

La figura anterior deja ver la curva de resistividades para el primer nivel de datos de la TRE 2D de la unidad habitacional "La Concordia"; en color verde se representa a la curva de resistividades para los datos crudos, donde se observa el contenido de ruido en el estudio; la curva azul representa a los datos después de veinte iteraciones con el filtro SG.

En este ejemplo es evidente la mejoría que se obtuvo en los datos al aplicar el filtro SG, puesto que la anomalía fue resaltada, así como la desaparición de los picos debidos al ruido en los datos originales.

Con la curva de resistividades podemos afirmar que el filtro trabaja bien para datos sin un contenido muy alto de ruido (en exploración es menor al10%) y sin alterar la forma de la curva original, con ello tenemos mayor certeza que no creará ni quitará alguna anomalía, a menos que debido al ruido en los datos se interprete alguna anomalía inexistente, como en el caso del modelo sintético con el 30% de ruido (página 53), sin embargo, esta anomalía no fue creada por el filtro, y debido a su dimensión, este tampoco fue capaz de quitarla por completo. Para comprobar la funcionalidad del filtro se muestra a continuación la sección con los datos crudos y la sección con los datos filtrados, para su comparación.

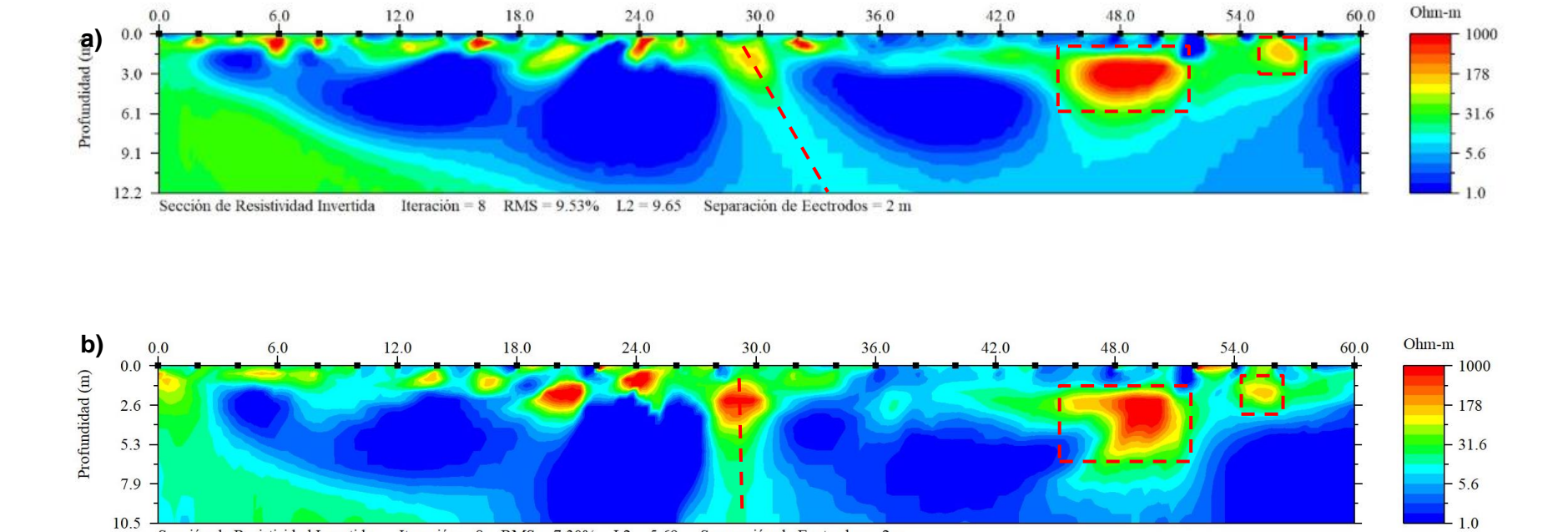

### **Sección geo-eléctrico "La Concordia"**

Sección de Resistividad Invertida

*Figura 37. a) Sección geo-eléctrica del perfil La Concordia, sin filtrar. b) Sección geo-eléctrica del perfil La Concordia después de haber aplicado el Filtro SG*

Iteración = 8 RMS = 7.30% L2 = 5.69 Separación de Eectrodos = 2 m

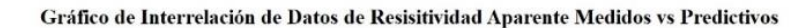

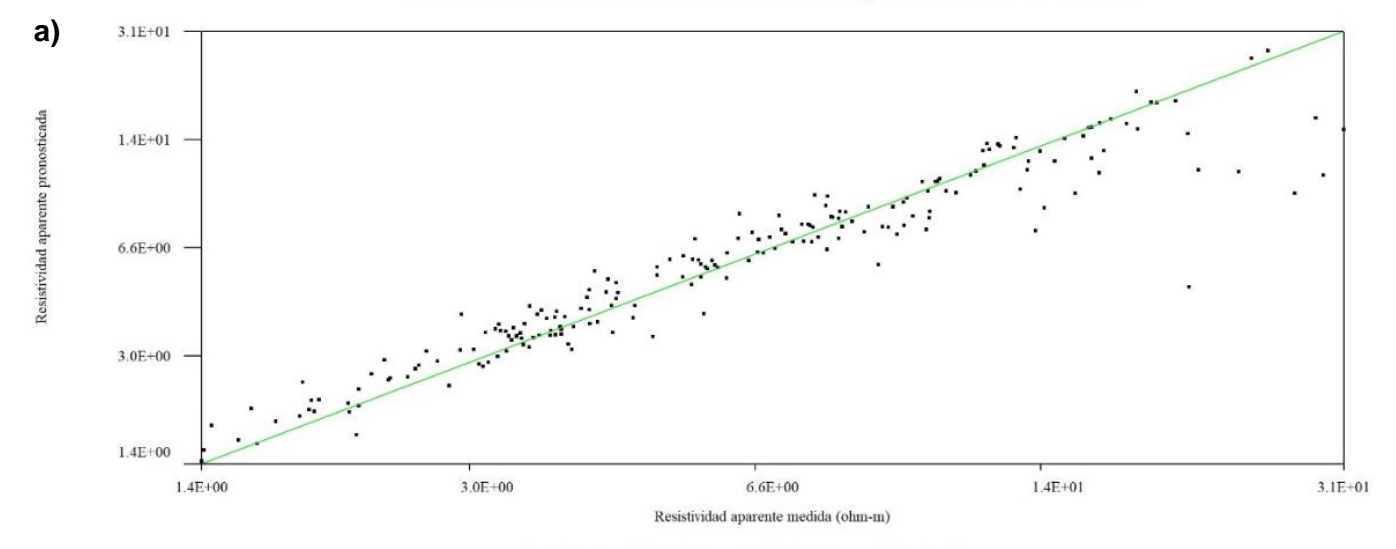

Iteración = 8 RMS = 18.02% L2 = 34.97 Separación de Eectrodos = 2 m

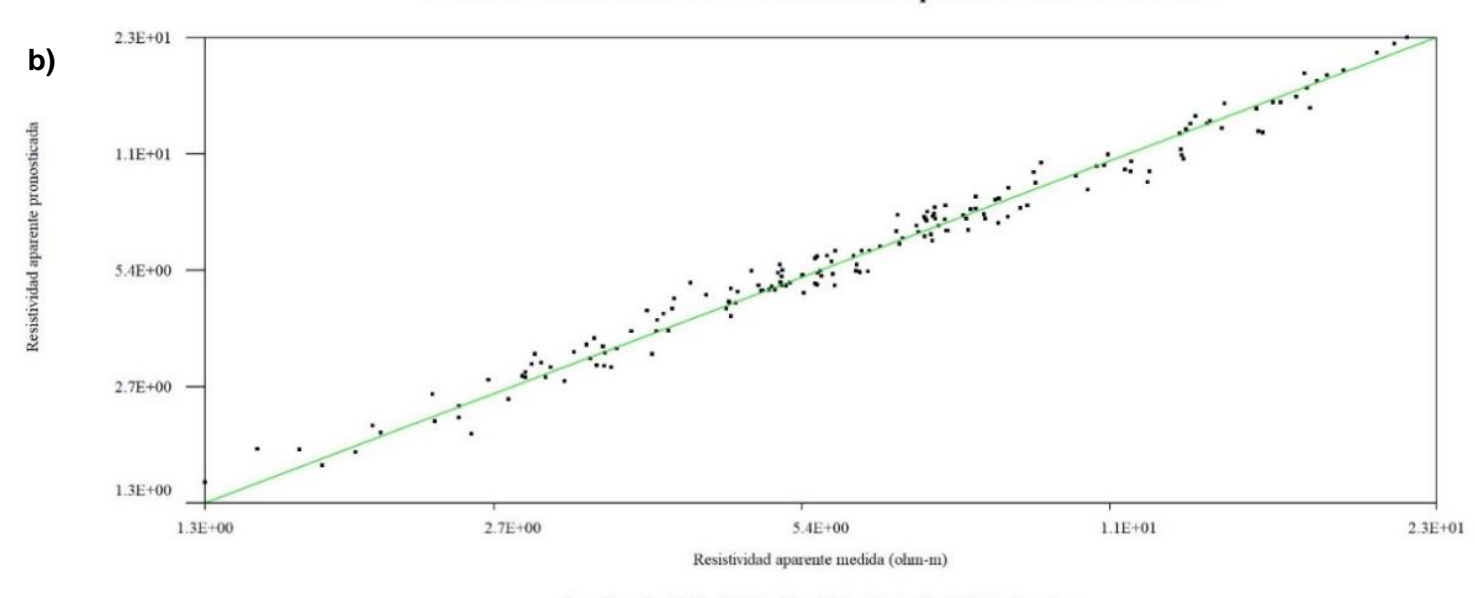

Gráfico de Interrelación de Datos de Resisitividad Aparente Medidos vs Predictivos

Iteración = 8 RMS =  $8.38\%$  L2 =  $7.53$  Separación de Eectrodos =  $2 \text{ m}$ 

*Figura 38. a) Gráfico cruzado de ajuste de datos, para los datos La Concordia sin filtrar. b) Gráfico cruzado de ajuste de datos, para los datos La Concordia filtrados con SG.*

Los gráficos mostrados corresponden a los datos sin filtrar y después de haber aplicado el filtro SG, respectivamente, para cuando no se han quitado datos. En el proceso, se quitó datos en dos ocasiones a cada uno, alcanzando un error RMS aceptable (menor al 10%), aunque es importante mencionar que con los datos filtrados se obtuvo un error RMS aceptable sin tener que quitar datos (RMS= 8.23%), esto es evidente en los gráficos cruzados, donde para el gráfico de los datos filtrados el ajuste a la recta de 45° es buena y no se tiene una dispersión mayor.

Como se puede observar en las imágenes de las secciones se interpreta una fractura casi en el centro del área de investigación, las anomalías se ven con mayor claridad en la sección geo-eléctrica generada con los datos después de haber sido filtrado con SG, que, a diferencia de la imagen obtenida con los datos sin filtrar se exhibe mejor la dirección de las posibles fracturas. Si bien, con los datos filtrados la imagen pierde profundidad, se compensa al hacer más evidente la anomalía de interés. En este caso también se observa que el filtro no ha quitado del todo el efecto generado por la resistencia de contacto de los electrodos.

De las imágenes podemos observar que existe un alto nivel de saturación en el suelo y se identifica desde el primer metro de profundidad, lo que hace muy evidente los problemas de hundimiento diferencial. Además, es notorio que la dimensión de la fractura central es importante, ya que se observa hasta al menos 10[m] de profundidad. Esta fractura afecta a dos edificios, principalmente los edificios C y D (figura 35).

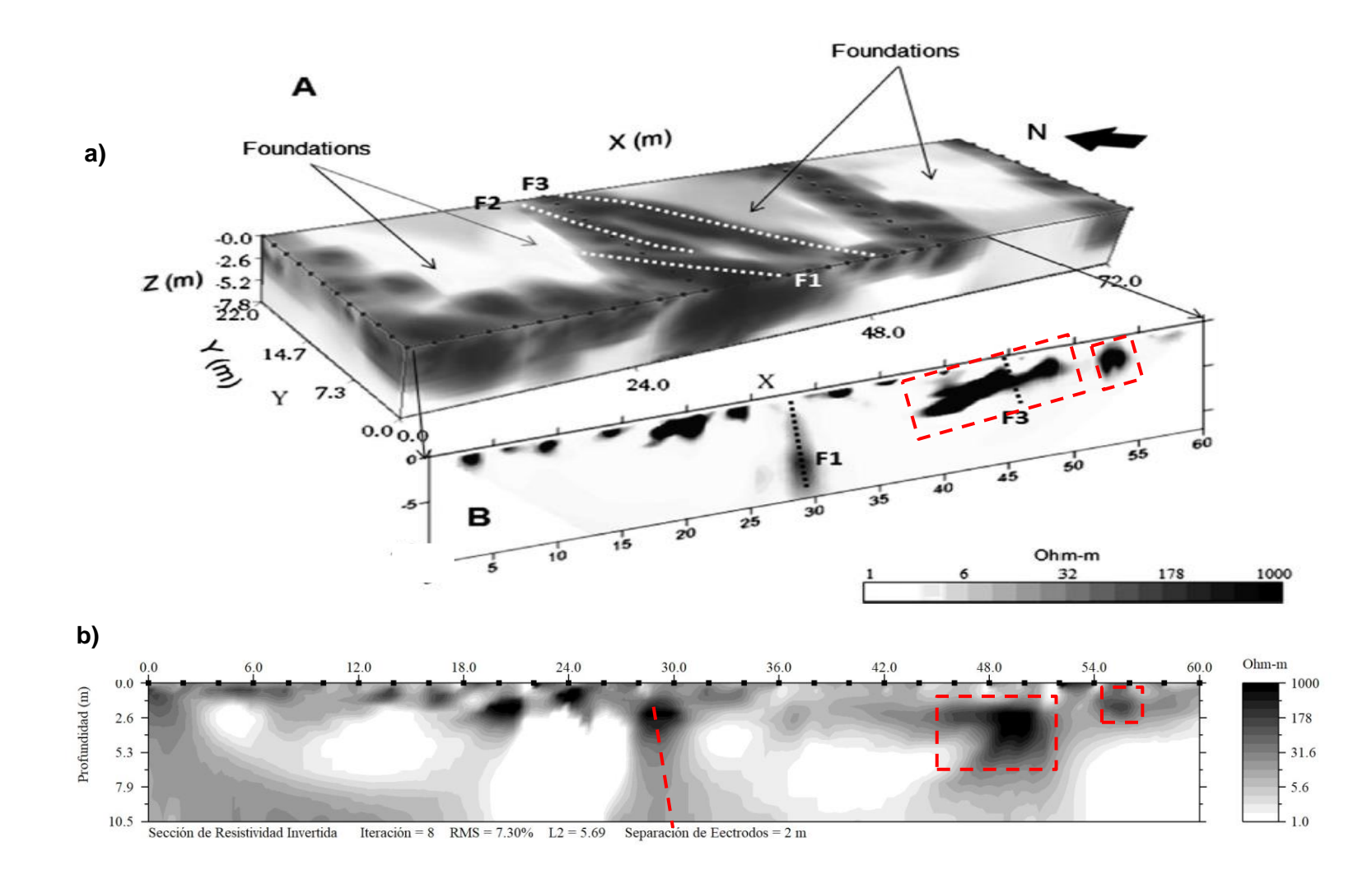

*Figura 39. Comparación de perfil obtenido después de filtrar los datos La Concordia con SG (b) con el perfil 2D y 3D del artículo Chávez et a., 2015 (a).*

Se hace la comparación de la imagen obtenida después de haber filtrado los datos de TRE 2D con los datos 3D y 2D obtenidos en el artículo de Chávez et al (2015). Observamos que la fractura al centro de la línea de estudio se hace presente aproximadamente a la misma distancia y dirección en las tres imágenes (prácticamente vertical), la mayor diferencia es el primer y más grande cuerpo resistivo que en la imagen generada después del filtrado SG se percibe de menor magnitud, pero con igual resistividad; para el segundo cuerpo resistivo que aparece en el perfil también hay discrepancia en las dimensiones del cuerpo y de su resistividad, sin embargo, como se vio en el caso del modelo sintético, con el filtro se pueden llegar a definir correctamente las dimensiones de un cuerpo.

# **Conclusiones**

En este trabajo se presenta la propuesta del uso del filtro Saviztsky y Golay (SG) y su comportamiento para las interpolaciones en los extremos de varios perfiles. Este es un filtro centrado y es con esta consideración como se calculan los coeficientes  $(a_0)$  del polinomio con el que se filtraron los datos. Para evitar perder los datos de los extremos se realizan interpolaciones en esos cuatro puntos, considerados como  $x_{-2}$ ,  $x_{-1}$ ,  $x_1$  y  $x_2$ . Los vectores de coeficientes  $a_1$  y  $a_2$  son calculados a partir de la matriz generada con los polinomios planteados para el filtrado de un dato centrado, de forma que se obtienen las soluciones para  $y_{-2}$ ,  $y_{-1}$ ,  $y_1$  y  $y_2$ .

Aunque la aproximación de los extremos es buena, se observa que en algunos casos estos pueden ser inestables y dispararse, produciendo entonces ruido en lugar de disminuirlo, aun así, este fenómeno no se da siempre, para evitar este hecho, podría proponerse en trabajos futuros el cálculo de los coeficientes de los extremos para el dato no centrado, sino, para la posición de cada uno.

Se observa que las curvas de resistividad tienen una buena respuesta ante el filtro, esto se puede apreciar en las figuras 13, 16 y 18. En los experimentos con el modelo sintético propuesto para esta tesis, el filtro pierde su eficacia con un contenido de ruido mayor al 20%, porcentaje hasta el cual el filtro presenta una mejor definición de las anomalías, aunque ya no con la misma claridad que para porcentajes menores, no obstante, cumple con lo requerido para datos de TRE 2D, donde el contenido máximo de ruido aceptable en los trabajos de exploración es alrededor del 10%.

En el modelo sintético se observa que para datos con el 30% de ruido agregado el filtro es capaz de disminuir el efecto de anomalías "fantasma" y dar un resultado aproximado de las anomalías existentes, debido a este resultado es que en los casos de campo se considera como mejores imágenes para interpretación a las generadas con los datos filtrados, imágenes que exponen cambios en las anomalías presentes como la dimensión, forma y en algunos casos la profundidad.

En la figura 19.c se observa la definición de los cuerpos después del filtro, aunque este proceso ayuda en gran medida a los datos, se percibe aún una mancha difuminada en donde anteriormente habría un cuerpo creado por el ruido. En el caso 1 (TRE 2D Teotihuacan 2017), la línea 2, muestra un caso similar, donde el cuerpo de alta resistividad parece aumentar su grosor, en cambio, en la imagen filtrada tal engrosamiento no se observa, sino que la anomalía se presenta plana, como una plataforma al igual que en los demás perfiles de dicho caso. En las imágenes del estudio, se observa que no hay paleocanales o túneles que atraviesen por la Plaza de la Luna en la ZAT, pero que sí existe un cuerpo resistivo debajo de ella que asemeja ser una gran plataforma.

En el caso de estudio 2 (Unidad Habitacional "La Concordia", Iztacalco), existe una buena relación entre el perfil presentado en el artículo de Chávez et al (2015) y el obtenido después del filtrado, donde la inclinación de la fractura es, aparentemente, la correcta, ya que la relación de esta inclinación existe con los datos de TRE 2D y 3D del mencionado artículo.

El resultado del filtro se puede ver desde la definición de los cuerpos en las imágenes invertidas, la disminución del error RMS y en el gráfico cruzado, donde los datos filtrados presentan una mejor tendencia a la recta de 45° (figura 38.b), por lo que en algunos casos es innecesario eliminar datos, o en su defecto, los datos que requieren ser eliminados en un bajo porcentaje, como se observa en este mismo trabajo de exploración, lo cual supone una gran ventaja para generar una imagen más confiable.

En todos los casos se observa que el filtro no quita ruido sistemático, sólo aleatorio como se describió en la teoría. Debido a los resultados obtenidos con el ejemplo sintético y los diferentes casos de campo, el filtro SG de segundo grado y cinco puntos es recomendable para perfiles de TRE 2D, teniendo en cuenta los coeficientes para interpolar los extremos de cada nivel.

La sencillez del filtro SG reside en considerar el dato a filtrar centrado, sin embargo, para fines de mayor precisión en los datos de los extremos, en futuros trabajos de investigación, se podrían calcular los coeficientes para el dato no centrado, sino en la posición que le corresponde, de este modo, se calcularían tres vectores de cinco coeficientes por cada posición.

Para mejorar el análisis y proceso de los datos en prospección eléctrica, siempre es recomendable el análisis de varios procesos para obtener el resultado óptimo y que refleje las verdaderas condiciones del subsuelo. El filtro Savitzky y Golay es una alternativa que ofrece soluciones prácticas en aquellos datos de TRE 2D que requieren ser mejorados con un nivel de calidad de otro tipo de filtrado tal como Fourier, o los filtros de promedios móviles, mencionados en el capítulo 2.

# **Referencias**

Actualidad, R (28 de enero de 2018). Teotihuacán, el emblema de la cultura mexicana, ¿cambiará de nombre? El Espectador, [https://www.elespectador.com/noticias/actualidad/teotihuacan-el-emblema-de-la-cultura](https://www.elespectador.com/noticias/actualidad/teotihuacan-el-emblema-de-la-cultura-mexicana-cambiara-de-nombre-articulo-735018)[mexicana-cambiara-de-nombre-articulo-735018.](https://www.elespectador.com/noticias/actualidad/teotihuacan-el-emblema-de-la-cultura-mexicana-cambiara-de-nombre-articulo-735018)

Aguilar Anaya, Diego Armando, 2012. Detección de Fracturamiento y Subsidencia en la Unidad Habitacional la Concordia de la Delegación Iztacalco Mediante Tomografía Eléctrica 3D. Tesis de Licenciatura, Facultad de Ingeniería, UNAM. Pp. 71

Aguirre Díaz, J. Pablo, Esteves Robles, Sandra, 2014. Análisis y Eliminación de ruido en Tomografía Eléctrica Resistiva. Tesis de Licenciatura, Facultad de Ingeniería, UNAM. Pp. 66

Bautista Allegrino, Juan (SF). Procesamiento Matemático de Datos Batimétricos. COPLA

Bautista Cuéllar, R. V. (2005). Matlab y el Diseño de Filtros Digitales. Investigación y Educación.

Boletín UNAM-DGCS-056. (2016). Estudian Suelos Antiguos Teotihuacano y Maya. Ciudad de México: UNAM.

Briseño, Luis Alberto. (2001). Modelación del problema inverso en geoeléctrica 2D mediante elementos finitos. Earth Sciences Reserch Journal, 12-17.

Chávez, René et. al. (2015). Imaging Fractures beneath a Residential Complex Using Novel 3-D Electrical Resistivity Arrays. SEG,219-233

Ernesto Orellana. (1982). Prospección Geoeléctrica en Corriente Continua. Ed. 2°. Madrid: S.A. EDICIONES PARANINFO.

Gutiérrez, E. G. (2009). Introducción a los Filtros Digitales. Escuela Superior de Música de Catalunya.

INEGI. Mapa digital de México. Representación de recursos raturales y culturales del territorio Nacional a escala 1:250 000, basado en imágenes de satélite del 2002 y trabajo de campo realizado en 2003. [http://gaia.inegi.org.mx/mdm6/?v=bGF0OjE5LjcwNTQxLGxvbjotOTguNzczMjEsejo5LGw6Yz](http://gaia.inegi.org.mx/mdm6/?v=bGF0OjE5LjcwNTQxLGxvbjotOTguNzczMjEsejo5LGw6YzQwNXxjNDA4fGM0MTM=&layers=c405,c408,c413) [QwNXxjNDA4fGM0MTM=&layers=c405,c408,c413](http://gaia.inegi.org.mx/mdm6/?v=bGF0OjE5LjcwNTQxLGxvbjotOTguNzczMjEsejo5LGw6YzQwNXxjNDA4fGM0MTM=&layers=c405,c408,c413)

INHA. Historia breve de Teotihuacán. Ciudad de México, México. <http://www.inah.gob.mx/es/boletines/2487-historia-breve-de-teotihuacan>

López Luján, Eduardo (SF). Teotihuacán, Estado de México. La Ciudad de los dioses.

Llamas, L. (2017). Implementar un filtro de media móvil rápido en Arduino. Ingeniería, informática y diseño, <https://www.luisllamas.es/arduino-filtro-media-movil/>.

Márquez, J. (2014). Ruido. Tutorial. México: UNAM

Martínez Lorenzo, Luz Elva. Estudio de un problema de contaminación del subsuelo asociado a un proceso de refinación electrolítica mediante los métodos de tomografía eléctrica capacitiva y galvánica. 2016. Tesis de Licenciatura, Facultad de Ingeniería, UNAM.

Matos Moctezuma, Eduardo (2009). Teotihuacán. Fundación de Cultura Económica, El Colegio de México.

Matt, W. G. (1997). Solving Problems in Scientific Computing Using Maple and MATLAB. Softcover. Capítulo 9, Capítulo 14.

Orellana, E., 1982. Prospección Geoeléctrica por Conrriente Continua. Paraninfo, Madrid.

Promedio Móvil Ponderado (2016). Ingeniería Industrial online, [https://www.ingenieriaindustrialonline.com/herramientas-para-el-ingeniero](https://www.ingenieriaindustrialonline.com/herramientas-para-el-ingeniero-industrial/pron%C3%B3stico-de-ventas/promedio-m%C3%B3vil-ponderado/)[industrial/pron%C3%B3stico-de-ventas/promedio-m%C3%B3vil-ponderado/](https://www.ingenieriaindustrialonline.com/herramientas-para-el-ingeniero-industrial/pron%C3%B3stico-de-ventas/promedio-m%C3%B3vil-ponderado/).

Quinzán, Antonio. Misterios y grandeza de la ciudad de Teotihuacán, México. <http://www.viajesyfotografia.com/blog/las-misteriosas-piramides-de-teotihuacan/>

Quiroz Suárez, Diego. Descomposición de Series de Fourier para Tomografía de Resistividad Eléctrica Capacitiva, en la Zona de Teotihuacán, Estado de México. Tesis de Licenciatura, Facultad de Ingeniería, UNAM. Pp. 89

Samir S. Soliman, M. D. (1999). Señales y Sistemas Discretos y Continuos. Segunda Edición. España. Prentice Hall. Páginas 480, 495.

Sanjit K. Mitra (2006). Digital Signal Processing. Second Edition. MACGraw-Hill.

Savitzky, Abraham; Golay, Marcel J.E. (1964). Smoothing and differentiation of data by simplified least squares procedures. *Analytical Chemistry* **36**. p. 1627-1639.

Smith, Steven w. (1999). Digital Signal Processing. Second Edition. California Technical Publishing

Steinier, Jean; Termonia, Yves; Deltour, Jules (1972). Comments on smoothing and differentiation of data by simplified least square procedure. *Analytical Chemistry* **44**. p. 1906-1909.

V. Oppenhiem, S. W. (1998). Señales y Sistemas. Segunda Edición. México: Pearson.

Walter Gander,Jiri Hrebicek. (2004). Cap. 9 y 14 Solving Problems in Scientific Computing Using Maple and MATLAB. Ed. 4°. Europa: Springer.

## **Anexo**

### **I. Programación URF**

En esta sección se mostrará el procesado que se le dio a los datos. El formato usado para el procesamiento de los datos fue el archivo ".URF" (Universal Resistivity File), donde la programación de dicho archivo es poner en la primera sección la geometría del arreglo y posteriormente la secuencia de medición.

```
Unit:Meters
:Geometry
;ID,x,y,z101,82.85,114,0
102,80.39,114,0
103, 77.81, 114, 0
104, 75. 36, 114, 0
:Measurements
;A,B,M,N,vp/In,In,error%
101, 106, 103, 104, 6.94E-01, 1, 0.01
102, 107, 104, 105, 5.99E-01, 1, 0.01
103, 108, 105, 106, 5. 10E-01, 1, 0. 01
```
*Ilustración 1. Ejemplo de parte de un archivo ".URF", tomado de la línea 1 de la Plaza de la Luna.*

Se generaron archivos ".URF" para cada línea mostrada, ordenando las coordenadas de los electrodos según el sistema de coordenadas que se eligió, una vez que se generaron estos archivos se cargaron de manera independiente al software EarthImager 2D de Advanced Geociences, para obtener las imágenes del modelo inverso.

# **II. Parámetros de inversión**

Para decidir los parámetros con los que se tratarían las imágenes se hicieron varias pruebas, en este caso se eligió un Vp/I mínimo de 0.0005, para evitar eliminar los datos más ruidosos, el error máximo de repetición fue de 3% y el método de inversión fue inversión suave.

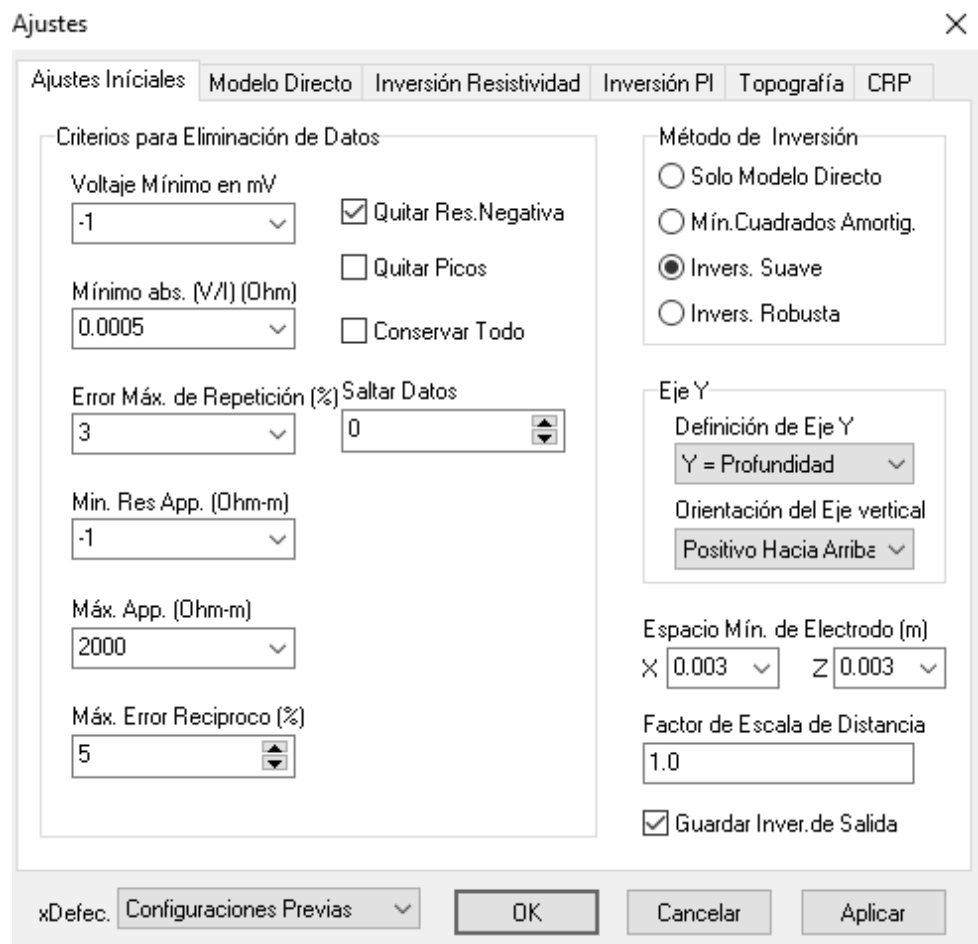

*Ilustración 2. Parámetros de ajustes iniciales, para la inversión de los datos.*

En la siguiente sección se eligieron los parámetros para el modelo directo, se eligió el método de Elemento Finito por su rápida convergencia, el solucionador fue el método de Gradiente Conjugado con 500 iteraciones, de otra forma la convergencia era mínima y lenta, y un mallado de 8, porque con una malla menor la imagen se percibía distorsionada y no permitía interpretar las anomalías.

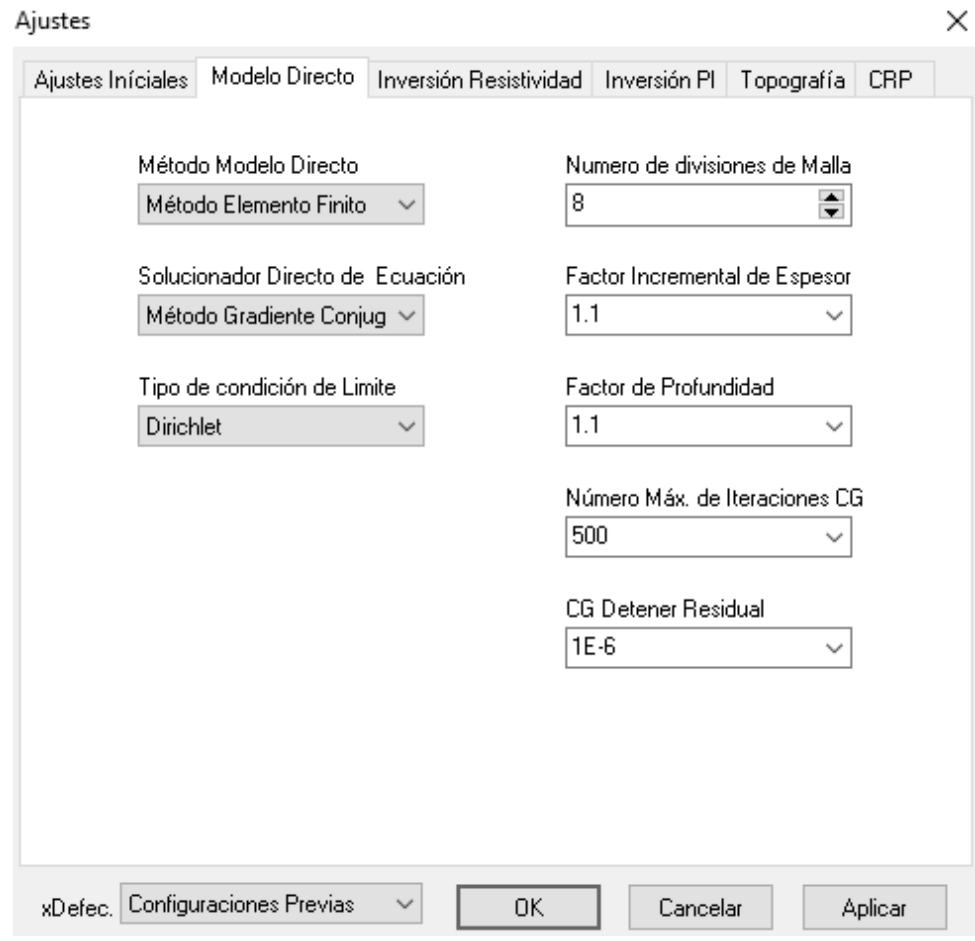

*Ilustración 3. Parámetros de modelo directo, para la inversión de los datos.*

En la siguiente sección se eligió el parámetro que determina el RMS máximo o número máximo de iteraciones o incluso si se decide detener las iteraciones por la norma L2. En este caso se eligieron 8 iteraciones, sin importar si el error ya era bajo antes de las 8, fue la mejor opción en lugar de elegir el error RMS o la norma L2 el programa seguía iterando, pese a que el error aumentara.

#### Ajustes

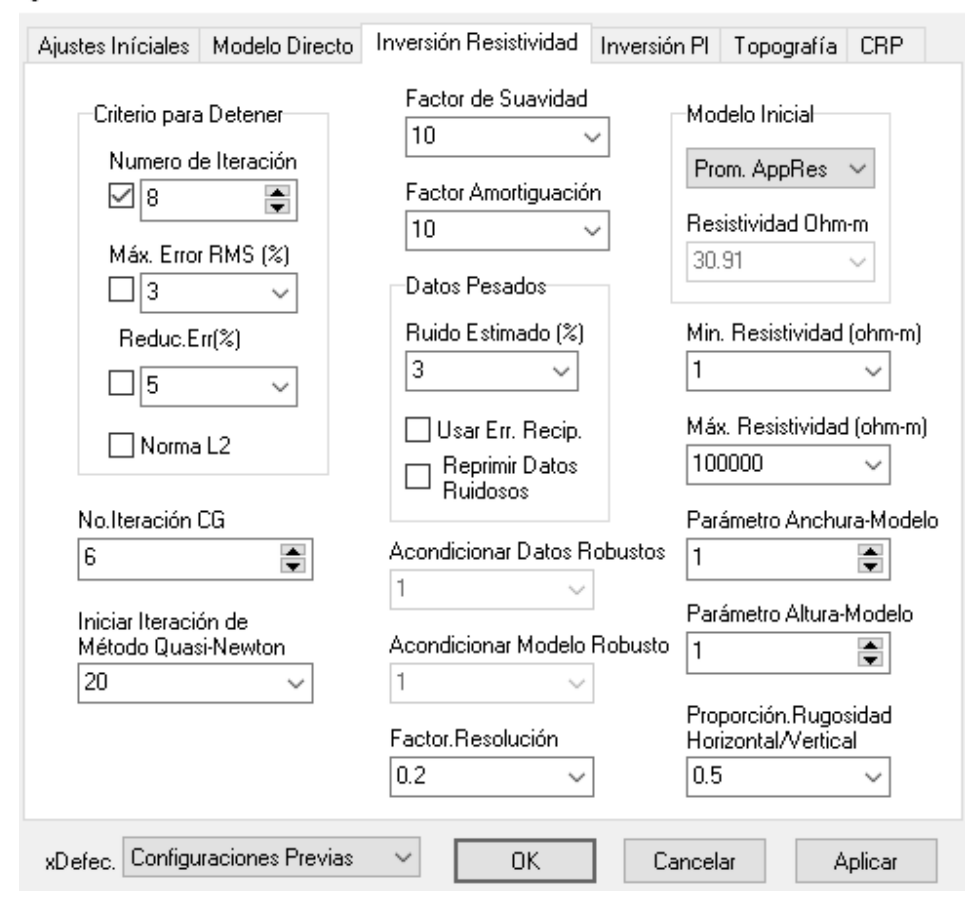

 $\times$ 

*Ilustración 4. Parámetros en la Inversión de Resisitividad.*